# Package 'dosresmeta'

September 12, 2017

<span id="page-0-0"></span>Type Package

Title Multivariate Dose-Response Meta-Analysis

Version 2.0.1

Date 2017-09-12

Maintainer Alessio Crippa <alessio.crippa@ki.se>

Description Estimates dose-response relations from summarized dose-response data and to combines them according to principles of (multivariate) random-effects models.

URL <https://alecri.github.io/software/dosresmeta.html>

BugReports <https://github.com/alecri/dosresmeta/issues> License GPL-2 Depends mvmeta RoxygenNote 6.0.1 Suggests knitr, rmarkdown, rms VignetteBuilder knitr NeedsCompilation no Author Alessio Crippa [aut, cre] Repository CRAN Date/Publication 2017-09-12 08:40:43 UTC

# R topics documented:

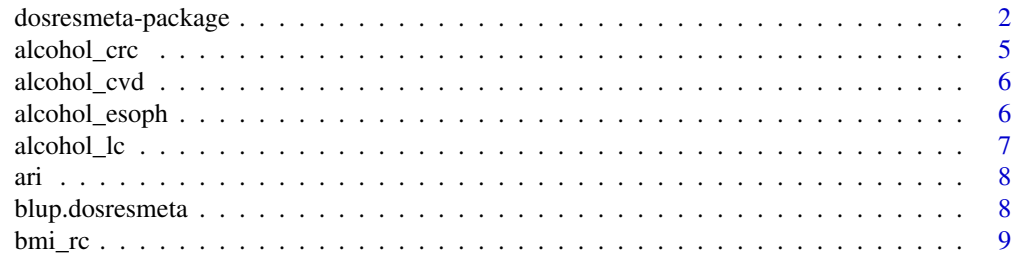

<span id="page-1-0"></span>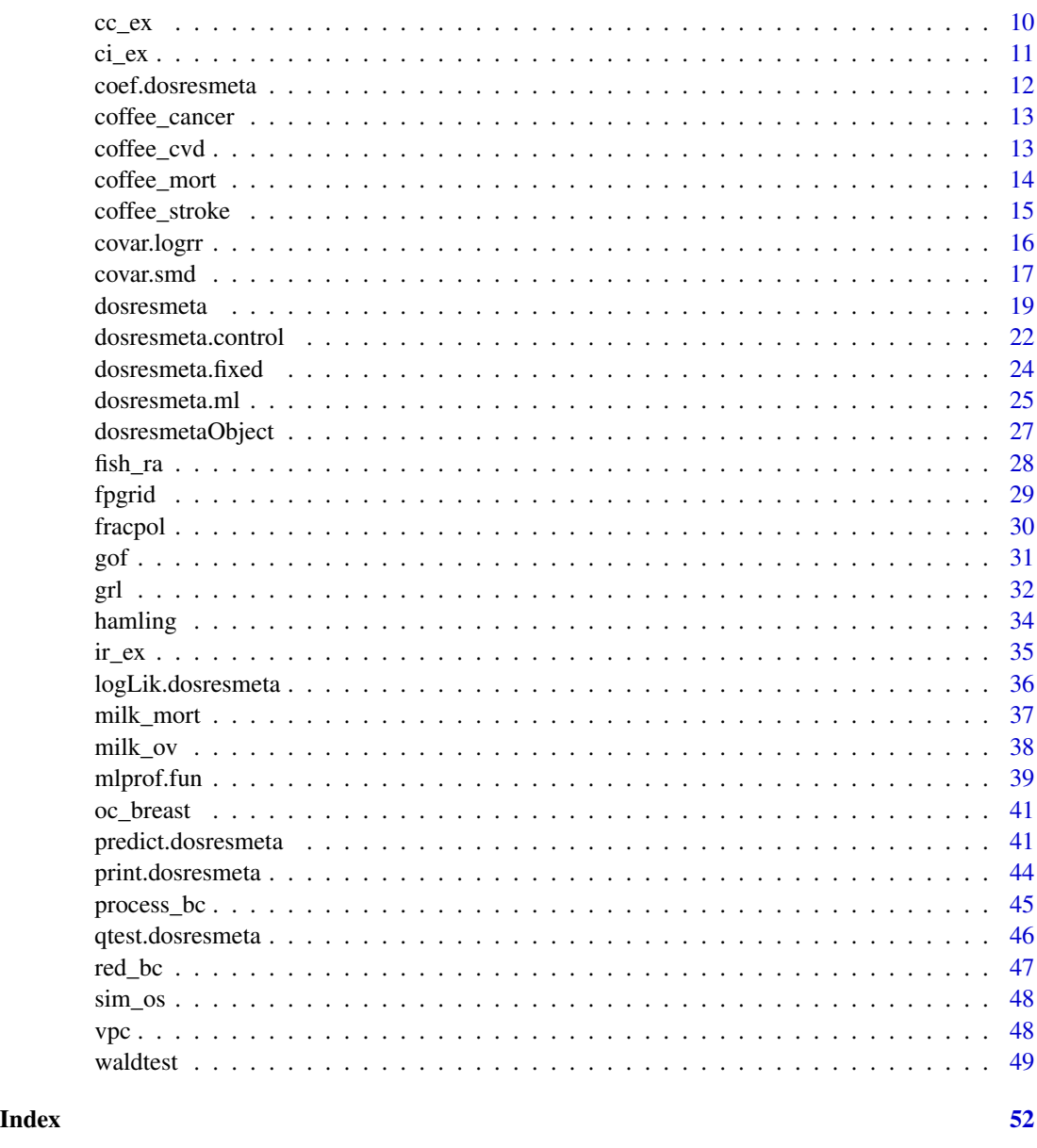

<span id="page-1-1"></span>dosresmeta-package *Multivariate dose-response meta-analysis*

# Description

It consists of a collection of functions to estimate dose-response relations from summarized doseresponse data for both continuous and binary outcomes, and to combine them according to principles of (multivariate) random-effects model.

#### <span id="page-2-0"></span>dosresmeta-package 3

#### Modeling framework

Dose-response meta-analysis represents a specific type of meta-analysis. Aim of such analysis is to reconstruct and combine study-specific curves from summarized dose-response data. Greenland and Longnecker originally developed the methodology in 1992 for pooling associations from epidemiological studies of binary outcomes. Extensions are currently proposed for other types of outcomes (e.g. continuous) from others study design, such as clinical trials.

The summarized dose-response data are most often presented in a tabular way, reporting the levels of the exposure (doses) and the corresponding outcome variable. The latter is usually expressed as contrast to the unexposed or baseline category (referent level). Examples are (log) relative risks, (log) odds ratios, (log) incidence rate ratios, mean differences, and standardized mean differences. Thus the outcome cannot be regarded as independent and a (co)variance matrix needs to be provided or approximated from the available data.See [covar.smd](#page-16-1) and [covar.logrr](#page-15-1) for more details.

#### Estimation procedure

The pooled dose-response association can be estimated using two different approaches. The former consists of a two-stage procedure, where the study-specific trend are first estimated and then pooled across studies. Assuming  $y_j$  is the vector of non-referent outcome values in each of  $i = 1, \ldots, m$ studies, and  $X_i$  the related matrix of p transformations of the exposure (typically  $p = 1, 2$ ), the dose-response model can be written as

$$
y_i = X_i \beta_i + \epsilon_i
$$

with  $S_i$  = (co)variance of  $\epsilon_i$  known (available or reconstructed from the available data). The  $\beta_i$  are then combined according to principles of (multivariate) random-effects meta-analytical models

$$
\beta_i\ N(\beta,V_i+\Psi)
$$

where  $V_i$  and  $\Psi$  indicate, respectively, the within study (co)variance (obtained in the first stage analysis) and the between study (co)variance.

The alternative approach, instead, consists of a one-stage (also known as pool-first) procedure. The data are pooled by concatenating the vector  $y_i$  and vectors (or matrices)  $X_i$ . The (multivariate) random effects-model can be written as

$$
y_i = X_i \beta + Z_i \eta_i + \epsilon_i
$$

where  $\beta$  represents the fixed-effects parameter,  $\eta_i$  the vector (or matrix) of unobserved randomeffects for thei-th study, and  $Z_i$  coincides with  $X_i$ . The marginal model has a co(variance) matrix equal to  $\Sigma + Z_i \Psi Z_i^t op$ , where  $\Sigma$  is the block diagonal (co)variance with i-th diagonal block  $S_i$ .

The two approaches provide similar results, despite the two-stage procedure may be more stable and faster in terms of convergence. In both the procedures the aim is to estimate the coefficients  $\beta$  and, for random-effects models, the components of the between-study (co)variance matrix  $Psi$ . Different estimators are implemented in the package. The estimation options available are

- Fixed-effects
- Maximum likelihood (ML)
- Restricted maximum likelihood (REML)
- Method of moments (currently available only for the two-stage procedure)

<span id="page-3-0"></span>The fixed-effects model is fitted through generalized least squares (GLS), assuming the (co)variance structure, composed by the within-study error only, as completely known. Among random-effects models, ML and REML approaches provides fit criteria and inferential test derived from likelihood theory, such as AIC and likelihood ratio test, purticularly useful in a one-stage procedure. Further details on estimation methods are given in the related help pages.

# Functions and data included in the package

The structure of the package and the internal functions resemble those of the [mvmeta](#page-0-0) package. See [mvmeta-package](#page-0-0) for a general overview. The main function is [dosresmeta](#page-18-1), which performs the various models illustrated above. The function returns a list object of class "dosresmeta" (see [dosresmetaObject](#page-26-1)).

The estimation is carried out internally through [dosresmeta.fit](#page-18-2), a wrapper which prepares the data and calls specific estimation functions for fitting the models, depending on the chosen procedure. For the two-stage procedure, the second part of the analysis is performed using the function [mvmeta.fit](#page-0-0) while estimators for random-effects models are implemented in the functions [dosresmeta.ml](#page-24-1) and [dosresmeta.reml](#page-24-2) for (restricted) maximum likelihood. For likelihood-based methods, iterative optimizations algorithms are used for maximizing the (restricted) likelihood. Fitting parameter options are set by [dosresmeta.control](#page-21-1).

Method functions are available for objects of class "dosremeta" (see [dosresmetaObject](#page-26-1) for a complete list). The method [summary](#page-0-0) produces a list of class "summary.dosremeta" for summarizing the fit of the model and providing additional results. The method function [predict](#page-0-0) computes predicted values, optionally for a set of new values of the predictors. [blup](#page-0-0) gives the (empirical) best linear unbiased predictions for the unobserved random-effects. Other default or specific method functions for regression can be used on objects of class "dosremeta", such as logLik, AIC and BIC, among others. The method function qtest.dosresmeta (producing an object with class of the same name) performs the Cochran Q test for (residual) heterogeneity currently appropriate only for the two-stage approach.

Printing functions for the objects of classes defined above are also provided. Other functions are used internally in the source code, and not exported in the namespace. For users interested in getting into details of the package structure, these functions can be displayed using the triple colon (':::') operator. For instance, dosresmeta:::glsfit displays the code of the function glsfit.

The package includes the datasets [alcohol\\_crc](#page-4-1), [alcohol\\_cvd](#page-5-1), [ari](#page-7-1), and [cc\\_ex](#page-9-1) as data frames, which are used in the examples.

Use citation("dosresmeta") to cite this package.

#### Author(s)

Alessio Crippa, <alessio.crippa@ki.se>

#### **References**

Alessio Crippa, Nicola Orsini (2016). Multivariate Dose-Response Meta-Analysis: The dosresmeta R Package. Journal of Statistical Software, Code Snippets, 72(1), 1-15.doi:10.18637/jss.v072.c01

Greenland, S., Longnecker, M. P. (1992). Methods for trend estimation from summarized doseresponse data, with applications to meta-analysis. American journal of epidemiology, 135(11), 1301-1309.

# <span id="page-4-0"></span>alcohol\_crc 5

Orsini, N., Bellocco, R., Greenland, S. (2006). Generalized least squares for trend estimation of summarized dose-response data. Stata Journal, 6(1), 40.

Orsini, N., Li, R., Wolk, A., Khudyakov, P., Spiegelman, D. (2012). Meta-analysis for linear and nonlinear dose-response relations: examples, an evaluation of approximations, and software. American journal of epidemiology, 175(1), 66-73.

Gasparrini, A., Armstrong, B., Kenward, M. G. (2012). Multivariate meta-analysis for non-linear and other multi-parameter associations. Statistics in Medicine, 31(29), 3821-3839.

#### See Also

[dosresmeta](#page-18-1) [mvmeta](#page-0-0)

<span id="page-4-1"></span>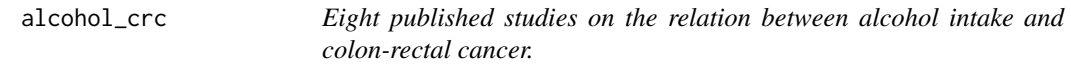

# Description

The dataset reports the summarized dose-response results from eight prospective studies on the relation between alcohol intake and colorectal cancer risk.

# Format

A data frame with 48 observations on the following 7 variables:

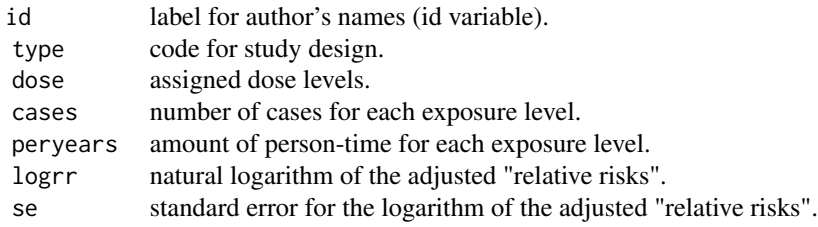

#### Author(s)

Alessio Crippa, <<alessio.crippa@ki.se>>

# References

Orsini, N., Li, R., Wolk, A., Khudyakov, P., Spiegelman, D. (2012). Meta-analysis for linear and nonlinear dose-response relations: examples, an evaluation of approximations, and software. American journal of epidemiology, 175(1), 66-73.

<span id="page-5-1"></span><span id="page-5-0"></span>alcohol\_cvd *Six published studies on the relation between alcohol intake and cardiovascular disease risk.*

#### Description

The dataset reports the summarized dose-response results from six observational studies on the relation between alcohol intake and vascular disease risk. Four are case-control studies, two prospective (cumulative-incidence data).

#### Format

A data frame with 25 observations on the following 8 variables:

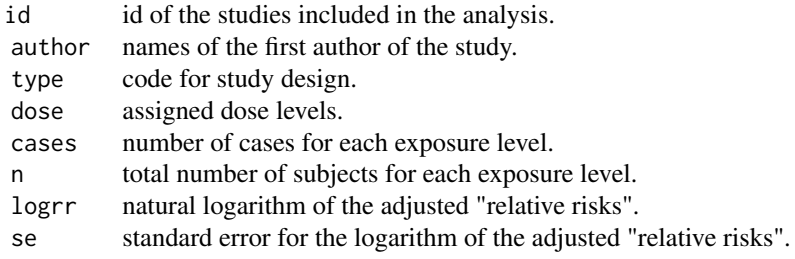

#### Author(s)

Alessio Crippa, <<alessio.crippa@ki.se>>

#### References

Liu, Q., Cook, N. R., Bergstrom, A., Hsieh, C. C. (2009). A two-stage hierarchical regression model for meta-analysis of epidemiologic nonlinear dose-response data. Computational Statistics & Data Analysis, 53(12), 4157-4167.

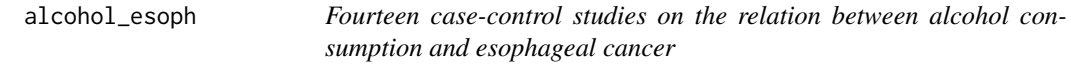

#### Description

The dataset reports the summarized dose-response results from fourteen case-control studies on the relation between alcohol consumption and esophageal squamous cell carcinoma.

#### Format

A data frame with 63 observations on the following 8 variables:

# <span id="page-6-0"></span>alcohol\_lc 7

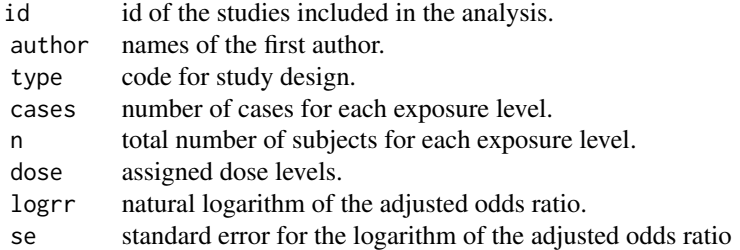

#### Author(s)

Alessio Crippa, <<alessio.crippa@ki.se>>

# References

Rota M, Bellocco R, Scotti L, Tramacere I, Jenab M, Corrao G, La Vecchia C, Boffetta P, Bagnardi V. Random-effects meta-regression models for studying nonlinear dose-response relationship, with an application to alcohol and esophageal squamous cell carcinoma. Statistics in medicine. 2010 Nov 20;29(26):2679-87.

alcohol\_lc *Four published studies on the relation between alcohol intake and lung cancer.*

# Description

The dataset reports the summarized dose-response results from four prospective studies on the relation between alcohol intake and lunger cancer.

#### Format

A data frame with 20? observations on the following 7 variables:

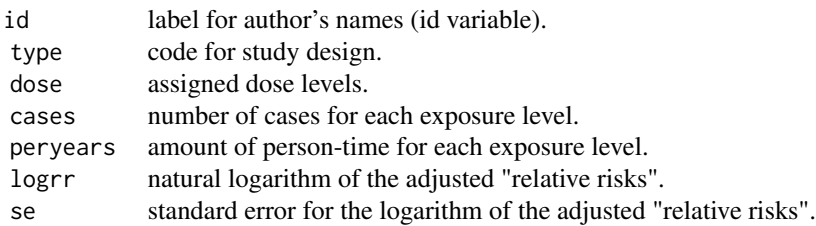

# Author(s)

Alessio Crippa, <<alessio.crippa@ki.se>>

#### <span id="page-7-0"></span>References

Orsini, N., Li, R., Wolk, A., Khudyakov, P., Spiegelman, D. (2012). Meta-analysis for linear and nonlinear dose-response relations: examples, an evaluation of approximations, and software. American journal of epidemiology, 175(1), 66-73.

<span id="page-7-1"></span>ari *Five clinical trials on the relation between aripiprazole and schizophrenia*

# Description

The dataset reports the summarized dose-response results from five clinical trials on the relation between different levels of aripiprazole and severety of schizophrenia measured usign the PANSS medical score.

#### Format

A data frame with 18 observations on the following 6 variables:

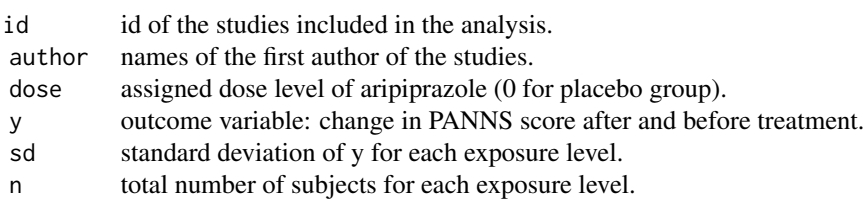

# Author(s)

Alessio Crippa, <<alessio.crippa@ki.se>>

# References

Crippa, A., Orsini, N. Dose-response meta-analysis of differences in means. BMC medical research methodology. 2016 Aug 2;16(1):91.

blup.dosresmeta *Best Linear Unbiased Predictions from dosresmeta Models*

#### Description

This method function computes (empirical) best linear unbiased predictions from fitted dose-response meta-analytical models represented in objects of class "dosresemta".

#### <span id="page-8-0"></span>bmi\_rc 9

#### Usage

```
## S3 method for class 'dosresmeta'
blup(object, ...)
```
#### Arguments

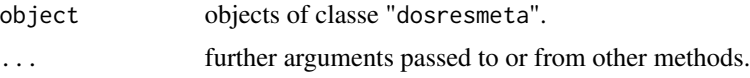

#### Details

The method function blup produces (empirical) best linear unbiased predictions from dosresmeta objects. Predictions are expressed in terms of study-specific deviations as random effects. Predicted random effects from blup are a shrunk version of study-specific realizations, where study-specific predictions borrow strength from the assumption of an underlying distribution in a (usually hypothetical) population of studies. Blup are not avaialable for fixed-effects models since the are meaningless in that context.

#### Examples

```
## Load data and run the linear and quadratic models
data("alcohol_cvd")
lin \leq dosresmeta(formula = logrr \sim dose, type = type, id = id,
                  se = se, cases = cases, n = n, data = alcohol_cvd)
quadr <- dosresmeta(formula = logrr \sim dose + I(dose\sim2), type = type, id = id,
                    se = se, cases = cases, n = n, data = alcohol_cvd)
## blup prediction for the previous models
blup(lin)
blup(quadr)
```
bmi\_rc *Four case-control studies on the relation between Body Mass Index and renal cell cancer*

# Description

The dataset reports the summarized dose-response results from four cases-control studies on the relation Body Mass Index and renal cell cancer

#### Format

A data frame with 33 observations on the following 13 variables:

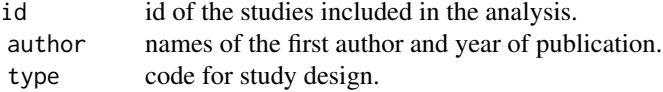

<span id="page-9-0"></span>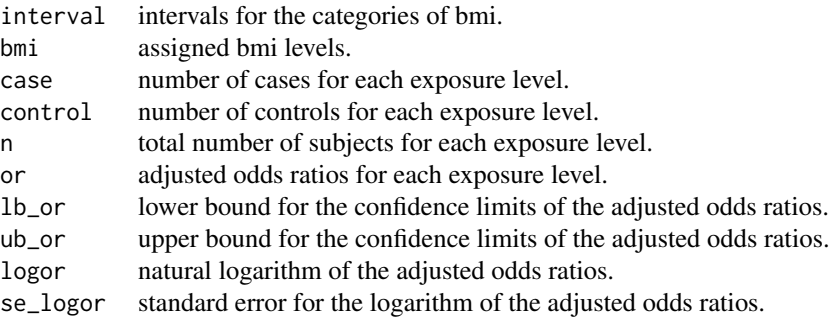

#### Author(s)

Alessio Crippa, <<alessio.crippa@ki.se>>

#### References

Liu, Q., Cook, N. R., Bergstrom, A., Hsieh, C. C. (2009). A two-stage hierarchical regression model for meta-analysis of epidemiologic nonlinear dose-response data. Computational Statistics & Data Analysis, 53(12), 4157-4167.

<span id="page-9-1"></span>cc\_ex *Case-control data on alcohol and breast cancer risk*

# Description

The dataset reports the summarized dose-response results from a case-control study on alcohol and breast cancer, first presented by Rohan and McMichael.

#### Format

A data frame with 4 observations on the following 10 variables:

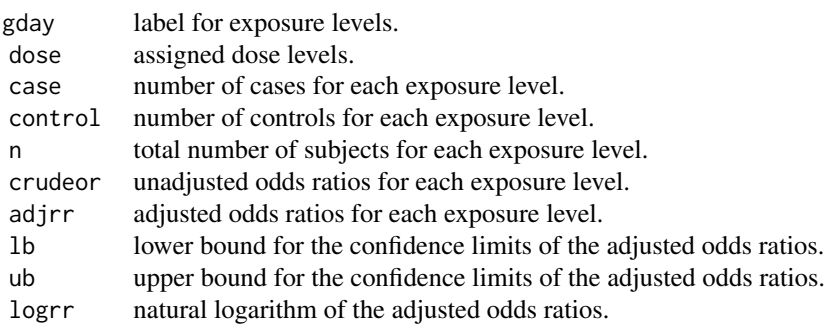

# <span id="page-10-0"></span>Author(s)

Alessio Crippa, <<alessio.crippa@ki.se>>

#### References

Rohan, T. E., McMichael, A. J. (1988). Alcohol consumption and risk op breast cancer. International journal of cancer, 41(5), 695-699.

Greenland, S., Longnecker, M. P. (1992). Methods for trend estimation from summarized doseresponse data, with applications to meta-analysis. American journal of epidemiology, 135(11), 1301-1309.

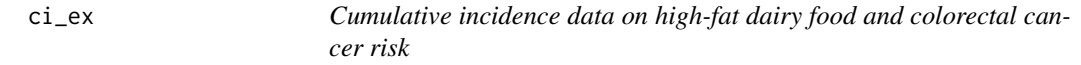

# **Description**

The dataset reports the summarized dose-response results from a cumlative-incidence study on highfat dairy food intake and risk of colorectal cancer, first presented by Larsson, Bergkvist, and Wolk (2005).

#### Format

A data frame with 5 observations on the following 8 variables:

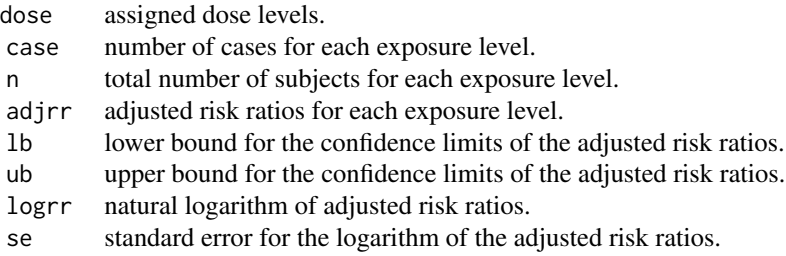

#### Author(s)

Alessio Crippa, <<alessio.crippa@ki.se>>

# References

Larsson, S. C., L. Bergkvist, and A. Wolk. (2005). High-fat dairy food and conjugated linoleic acid intakes in relation to colorectal cancer incidence in the Swedish Mammography Cohort. American Journal of Clinical Nutrition 82: 894-900.

Greenland, S., Longnecker, M. P. (1992). Methods for trend estimation from summarized doseresponse data, with applications to meta-analysis. American journal of epidemiology, 135(11), 1301-1309.

<span id="page-11-0"></span>

#### Description

These method functions return the estimated fixed-effects coefficients and their (co)variance matrix for fitted dose-response meta-analytical models represented in objects of class "dosresmeta".

#### Usage

```
## S3 method for class 'dosresmeta'
coef(object, format = c("vector", "matrix"), ...)## S3 method for class 'dosresmeta'
```

```
vcov(object, ...)
```
#### Arguments

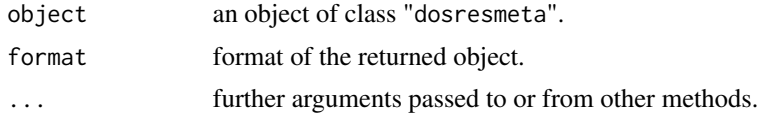

# Value

For coef, a vector (default) or matrix with the estimated (fixed-effects) coefficients. For vcov, the (co)variance matrix of the estimated (fixed-effects) coefficients.

#### Author(s)

Alessio Crippa, <alessio.crippa@ki.se>

#### See Also

[dosresmeta](#page-18-1), [coef](#page-0-0), [vcov](#page-0-0), [logLik.dosresmeta](#page-35-1)

# Examples

```
## Load data and run the model
data("alcohol_cvd")
model <- dosresmeta(formula = logrr \sim dose + I(dose^2), type = type, id = id,
                   se = se, cases = cases, n = n, data = alcohol_cvd)
## Fixed-effect coefficients
coef(model)
## Fixed-effect (co)variance matrix
vcov(model)
```
<span id="page-12-0"></span>coffee\_cancer *Eight prospective studies on the relation between coffee consumption and cancer mortality*

#### Description

The dataset reports the summarized dose-response results from eight prospective studies on the relation between coffee consumption and cancer mortality.

# Format

A data frame with 59 observations on the following 11 variables:

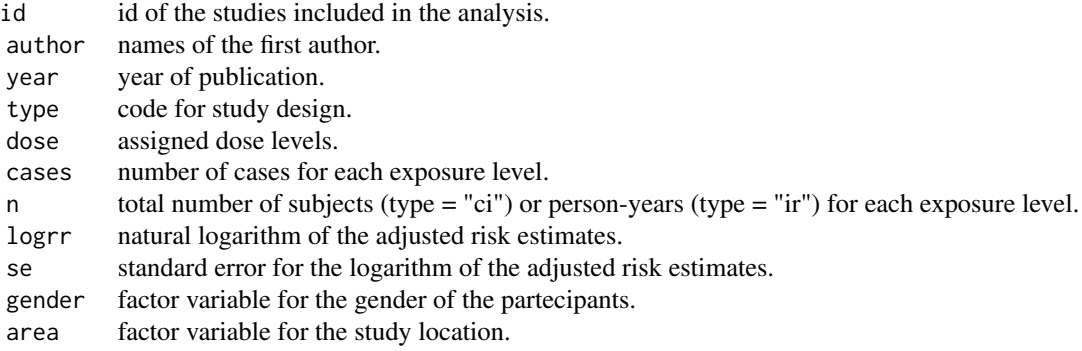

# Author(s)

Alessio Crippa, <<alessio.crippa@ki.se>>

# References

Crippa A, Discacciati A, Larsson SC, Wolk A, Orsini N. Coffee Consumption and Mortality from All Causes, Cardiovascular Disease, and Cancer: A Dose-Response Meta-Analysis. Am J Epidemiol. 2014 Aug 24. pii: kwu194.

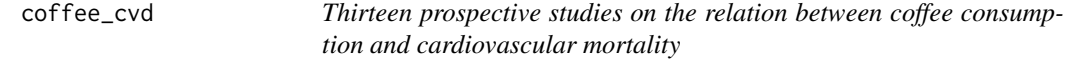

# Description

The dataset reports the summarized dose-response results from thirteen prospective studies on the relation between coffee consumption and cardiovascular mortality.

# Format

A data frame with 100 observations on the following 9 variables:

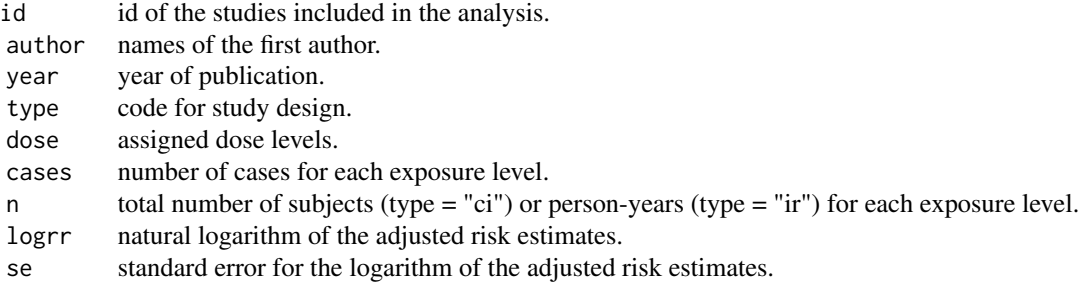

# Author(s)

Alessio Crippa, <<alessio.crippa@ki.se>>

# References

Crippa A, Discacciati A, Larsson SC, Wolk A, Orsini N. Coffee Consumption and Mortality from All Causes, Cardiovascular Disease, and Cancer: A Dose-Response Meta-Analysis. Am J Epidemiol. 2014 Aug 24. pii: kwu194.

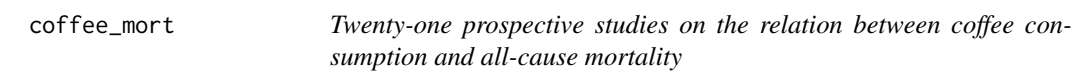

# Description

The dataset reports the summarized dose-response results from twenty-one prospective studies on the relation between coffee consumption and all-cause mortality.

# Format

A data frame with 109 observations on the following 11 variables:

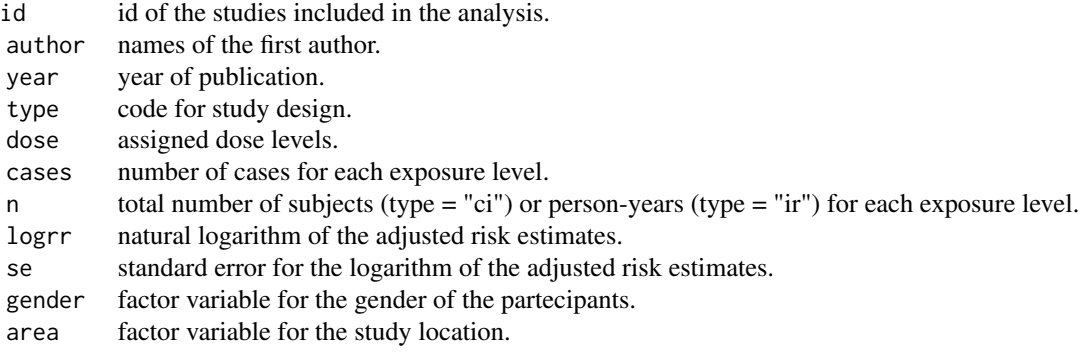

<span id="page-13-0"></span>

# <span id="page-14-0"></span>coffee\_stroke 15

# Author(s)

Alessio Crippa, <<alessio.crippa@ki.se>>

#### References

Crippa A, Discacciati A, Larsson SC, Wolk A, Orsini N. Coffee Consumption and Mortality from All Causes, Cardiovascular Disease, and Cancer: A Dose-Response Meta-Analysis. Am J Epidemiol. 2014 Aug 24. pii: kwu194.

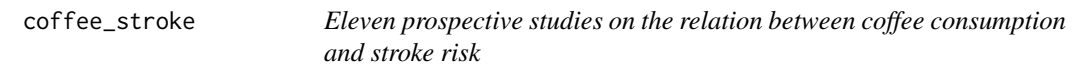

# Description

The dataset reports the summarized dose-response results from eleven prospective studies on the relation between coffee consumption and risk of stroke.

# Format

A data frame with 68 observations on the following 12 variables:

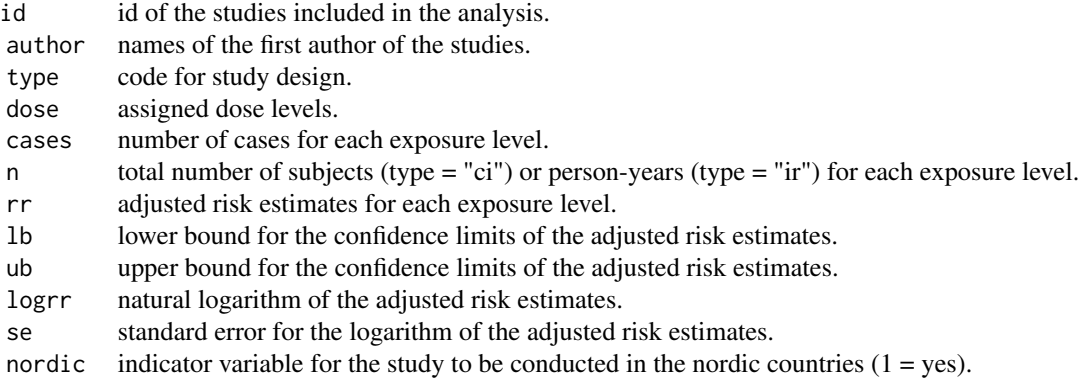

# Author(s)

Alessio Crippa, <<alessio.crippa@ki.se>>

# References

Larsson, S. C., Orsini, N. (2011). Coffee consumption and risk of stroke: a dose-response metaanalysis of prospective studies. American journal of epidemiology, 174(9), 993-1001.

# **Description**

Reconstructs the covariance matrix for a set of (reported) log relative risks, given the number of cases and the number of total persons or person-years for each treatment (dose) level.

# Usage

```
covar.logrr(cases, n, y, v, type, data, covariance = "gl")
```
#### Arguments

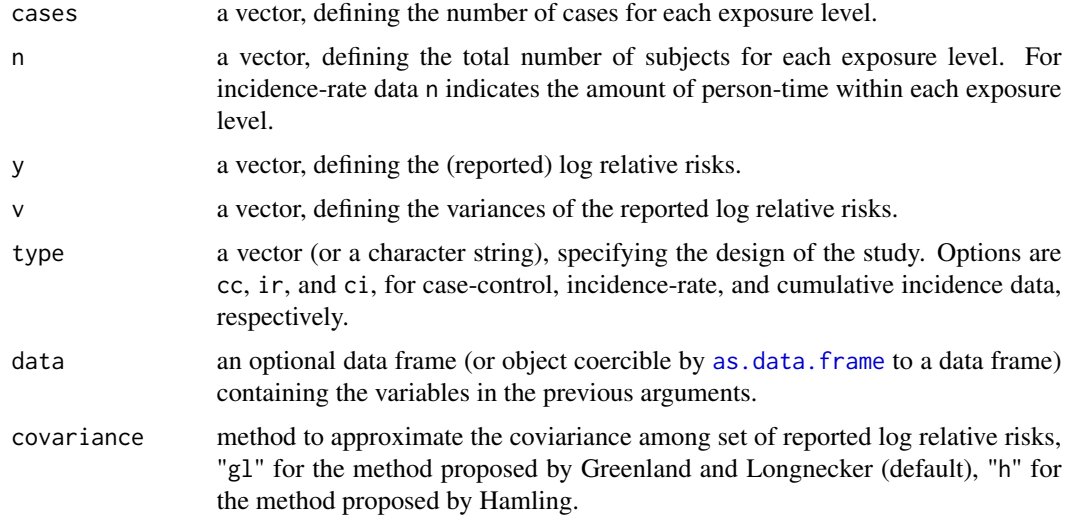

# Details

This is an internal function called by [dosresmeta](#page-18-1) to reconstruct the (co)variance matrix of the (adjusted) log relative risks. The function calls, depending on the choosen method, gr1 (default) or [hamling](#page-33-1) to reconstruct the effective counts corresponding to the (adjusted) log relative risks as well as their standard errors. From these it computes the covariance matrix; analytical formulas can be found in the referenced article.

# Value

The (co)variance matrix of the log relative risks.

# Author(s)

Alessio Crippa, <alessio.crippa@ki.se>

#### <span id="page-16-0"></span>covar.smd 27

#### References

Orsini, N., Li, R., Wolk, A., Khudyakov, P., Spiegelman, D. (2012). Meta-analysis for linear and nonlinear dose-response relations: examples, an evaluation of approximations, and software. American journal of epidemiology, 175(1), 66-73.

# See Also

[grl](#page-31-1), [hamling](#page-33-1), [covar.smd](#page-16-1), [dosresmeta](#page-18-1)

#### Examples

```
## Loading data
data("alcohol_cvd")
## Obtaining the (co)variance matrix of log RR for the first study (id = 1)
covar.logrr(y = logrr, v = I(se^2), cases = cases, n = n, type = type,
           data = subset(alcohol_cvd, id == 1)## Obtaining the (co)variance matrices of log RRfor all study
by(alcohol_cvd, alcohol_cvd$id, function(x)
  covar.logrr(y = logrr, v = I(se^2), cases = cases, n = n,
              type = type, data = x))
## Restructuring the previous results in a list of matrices
do.call("list", by(alcohol_cvd, alcohol_cvd$id, function(x)
  covar.logrr(y = logrr, v = I(se^2), cases = cases, n = n, type = type,
              data = x))
```
<span id="page-16-1"></span>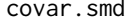

Computes mean and standardized mean differences for continuous *outcome with corresponding co(variance) matrix*

#### Description

This internal function computes mean and standardized mean of a continuous outcome with the corresponding variances. It also reconstructs the covariance matrix from the available data.

#### Usage

 $covar.smd(y, sd, n, measure = "md", method = "cohens", data)$ 

#### Arguments

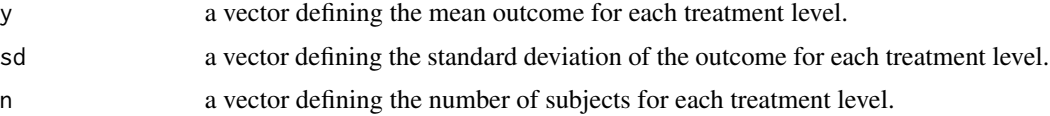

#### <span id="page-17-0"></span>18 covar.smd

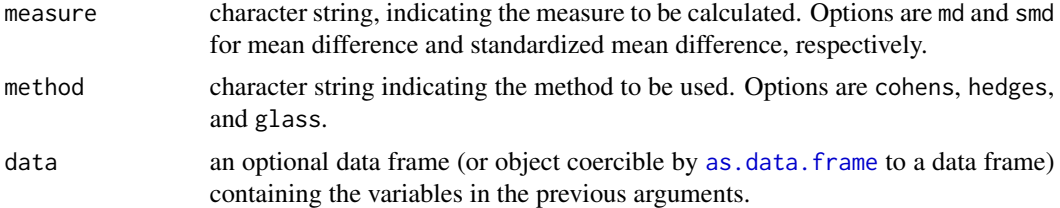

# Details

This is an internal function called by [dosresmeta](#page-18-1) to reconstruct the (co)variance matrix of the outcome variable. The function is expected to be extended and/or modified at every release of the package

#### Value

A list containing the following

- y mean or standardized mean differences for each treatment level, included the referent one (0 by calculation).
- v variances corresponding to the mean or standardized mean differences for each treatment level, included the referent one (
- S co(variance) matrix for the non-referent mean or standardized mean differences.

#### Author(s)

Alessio Crippa, <alessio.crippa@ki.se>

# References

Cooper, H., Hedges, L. V., & Valentine, J. C. (Eds.). (2009). The handbook of research synthesis and meta-analysis. Russell Sage Foundation.

#### See Also

[covar.logrr](#page-15-1), [dosresmeta](#page-18-1)

#### Examples

```
## Loading the data
data("ari")
```
## Obtaining standardized mean differences, variances, and (co)varinace ## matrix for the first study (id = 1)  $covar.smd(y, sd, n, measure = "smd", data = subset(ari, id == 1))$ 

```
## Obtaining mean differences, variances, and (co)varinace matrices for the all the studies
cov.md \leq by(ari, ari$id, function(x) covar.smd(y, sd, n, "md", data = x))
```
## Extracting mean differences unlist(lapply(cov.md, function(x) x\$y)) ## Extracting variances for the mean differences

```
unlist(lapply(cov.md, function(x) x$v))
## List of the (co)variance matrices for the mean differences
lapply(cov.md, function(x) x$S)
```
<span id="page-18-1"></span>dosresmeta *Multivariate Dose-Response Meta-Analysis*

# <span id="page-18-2"></span>Description

The function dosresmeta estimates a dose-response curve from either single or multiple summarized dose-response data, taking into account the correlation among observations and heterogeneity across studies. The function dosresmeta.fit is a wrapper for actual fitting functions based on different estimation methods, usually called internally. See [dosresmeta-package](#page-1-1) for an overview.

#### Usage

```
dosresmeta(formula, id, v, type, cases, n, sd, data, mod = \sim1,
  intercept = F, center = T, se, lb, ub, covariance = "gl",method = "reml", proc = "2stage", Slist, method.smd = "cohen",
 control = list()
```
dosresmeta.fit(X, Z, y, Slist, id, method, control, proc, mod, v, data)

#### **Arguments**

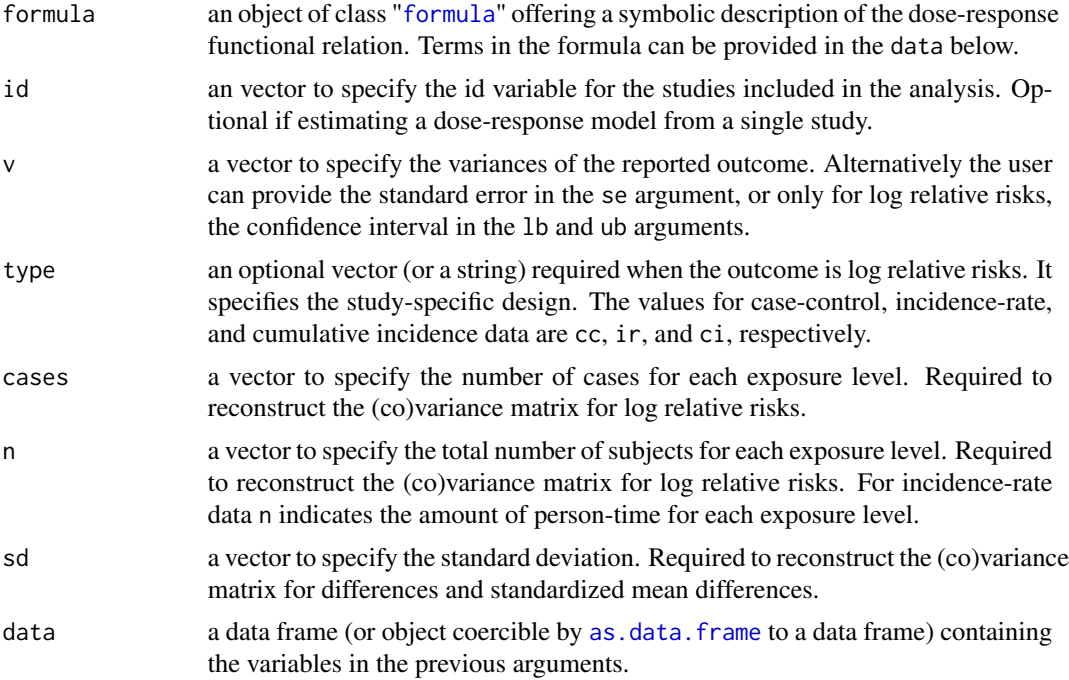

<span id="page-19-0"></span>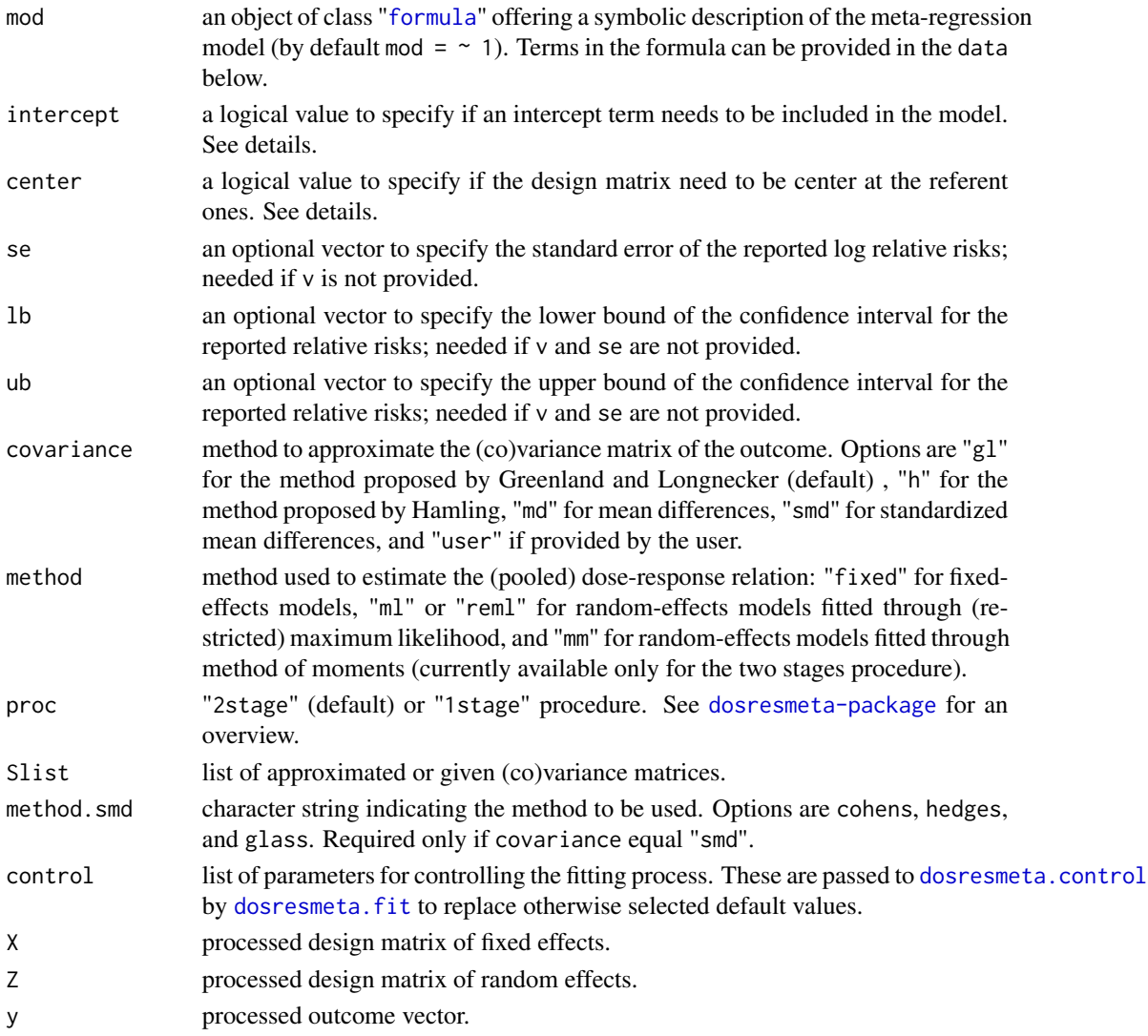

# Details

The function defines all the elements required to estimate a dose-response association taking into account the correlation among the observations. If the (co)variance matrix is not provided then it is approximated depending of the type of outcome specified through the covariance argument. The dose-response model is specified in the formula. Typically the outcome is expressed as a contrast to a reference exposure level, so that the model does not have an intercept and the values in the design matrix need to be centered at the referent values, as described by Qin Liu et al, 2009. This is internally done, respectively, when intercept = FALSE and center = TRUE (default values).

The function calls the wrapper dosresmeta.fit to perform the actual fitting. The latter prepares the data and calls specific fitting functions, depending on the chosen procedure and method. For the two stages procedure, the second part of the analysis is performed using the function mymeta. Fit from the [mvmeta](#page-0-0) package. Different estimator are implemented in the package. The estimation options available are

#### <span id="page-20-0"></span>dosresmeta 21

- Fixed-effects
- Maximum likelihood (ML)
- Restricted maximum likelihood (REML)
- Method of moments (currently available only for the two stage procedure)

The fitting procedure can be controlled through the additional terms specified in control, which are passed to the function [dosresmeta.control](#page-21-1).

#### Value

The dosresmeta function typically returns a list of object of class dosresmeta representing the meta-analytical model fit, as described in [dosresmetaObject](#page-26-1).

#### Author(s)

Alessio Crippa, <alessio.crippa@ki.se>

#### References

Greenland, S., Longnecker, M. P. (1992). Methods for trend estimation from summarized doseresponse data, with applications to meta-analysis. American journal of epidemiology, 135(11), 1301-1309.

Orsini, N., Bellocco, R., Greenland, S. (2006). Generalized least squares for trend estimation of summarized dose-response data. Stata Journal, 6(1), 40.

Liu, Q., Cook, N. R., Bergstrom, A., Hsieh, C. C. (2009). A two-stage hierarchical regression model for meta-analysis of epidemiologic nonlinear dose-response data. Computational Statistics & Data Analysis, 53(12), 4157-4167.

Gasparrini, A., Armstrong, B., Kenward, M. G. (2012). Multivariate meta-analysis for non-linear and other multi-parameter associations. Statistics in Medicine, 31(29), 3821-3839.

#### See Also

[dosresmeta-package](#page-1-1), [mvmeta](#page-0-0), [covar.logrr](#page-15-1), [covar.smd](#page-16-1)

## Examples

```
## First example: Single case-control study
## Linear trend estimation
data("cc_ex")
## Fitting the model
mod1 \leq dosresmeta(formula = logrr \sim dose, type = "cc", cases = case,
                   n = n, 1b = 1b, ub = ub, data = cc\_ex)
summary(mod1)
## Results
predict(mod1, delta = 1, expo = TRUE)
```
## Second example: Multiple studies

```
## Linear and quadratic trend using random-effects meta-analysis
data("alcohol_cvd")
## Linear trend
lin \leq dosresmeta(formula = logrr \sim dose, type = type, id = id,
                  se = se, cases = cases, n = n, data = alcohol_cvd)
summary(lin)
## Predicted linear trend
predict(lin, delta = 1, expo = TRUE)
## Non-linear (quadratic) trend
quadr <- dosresmeta(formula = logrr \sim dose + I(dose^2), type = type, id = id,
                    se = se, cases = cases, n = n, data = alcohol_cvd)
summary(quadr)
## Graphical results
with(predict(quadr, expo = TRUE, order = TRUE), {
   plot(dose, pred, log = "y", type = "l",
        xlim = c(0, 45), ylim = c(.4, 2))lines(dose, ci.lb, lty = 2)
  lines(dose, ci.ub, lty = 2)
   rug(dose, quiet = TRUE)
})
## Third example: Continous outcome (smd)
data("ari")
mod3 <- dosresmeta(formula = y \sim dose + I(dose^2), id = id,
                   sd = sd, n = n, covariance = "smd", data = ari)summary(mod3)
## Graphical results
newdata \leq data.frame(dose = seq(0, 30, 1))
with(predict(mod3, newdata, order = TRUE), {
  plot(dose, pred, type = "l",
       ylim = c(0, .6)lines(dose, ci.lb, lty = 2)
  lines(dose, ci.ub, lty = 2)
   rug(dose, quiet = TRUE)
})
```
<span id="page-21-1"></span>dosresmeta.control *Ancillary Parameters for Controlling the Fit in dosresmeta Models*

# **Description**

This internal function sets the parameter options used for fitting dose-response meta-analytical models, commonly to pre-specified default values. It is usually internally called by [dosresmeta.fit](#page-18-2).

# <span id="page-22-0"></span>dosresmeta.control 23

# Usage

```
dosresmeta.control(optim = list(), showiter = FALSE, maxiter = 1000,
  initPsi = NULL, igls.iter = 10, gr = FALSE,
  reltol = sqrt(.Machine$double.eps),
  set.negeigen = sqrt(.Machine$double.eps))
```
# Arguments

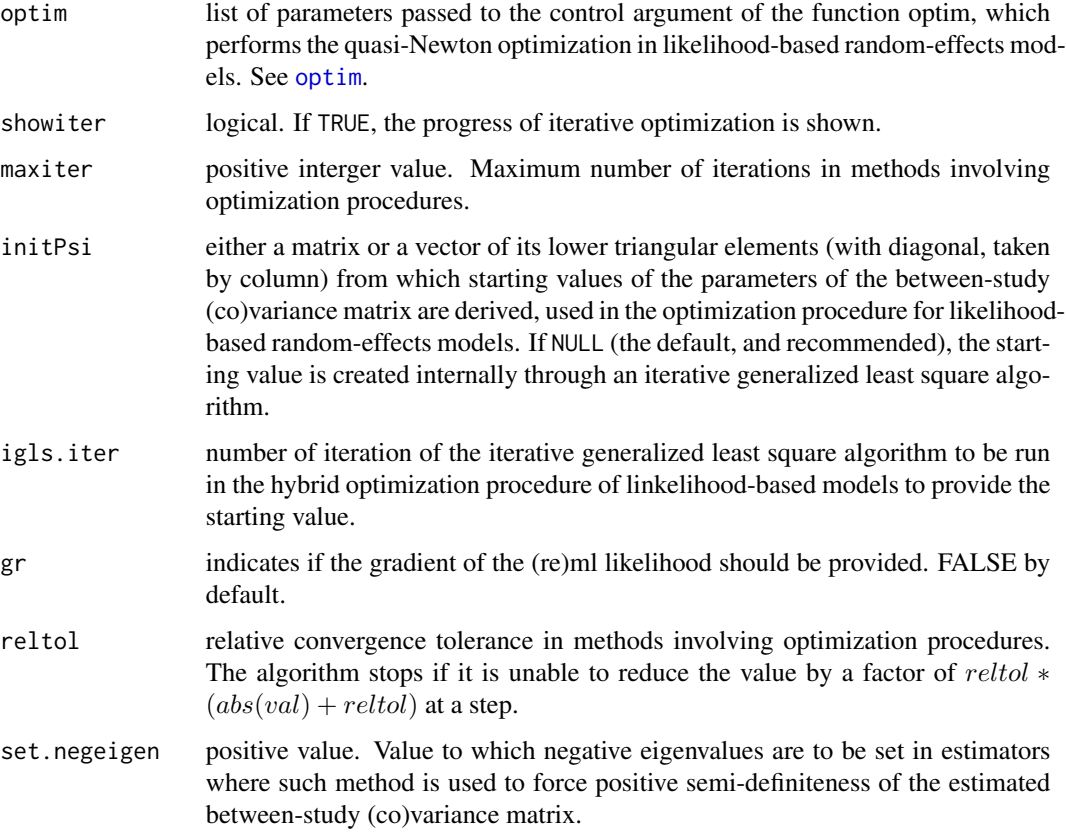

# Value

A list with components named as the arguments.

# Author(s)

Alessio Crippa, <alessio.crippa@ki.se>

# References

Gasparrini, A., Armstrong, B., Kenward, M. G. (2012). Multivariate meta-analysis for non-linear and other multi-parameter associations. Statistics in Medicine, 31(29), 3821-3839.

# See Also

[dosresmeta](#page-18-1), [dosresmeta-package](#page-1-1), [mvmeta.control](#page-0-0)

# Examples

## Loading data data("alcohol\_cvd")

```
## print the iterations (see ?optim) and change the default for starting values
dosresmeta(formula = logrr \sim dose, type = type, id = id, se = se,
          cases = cases, n = n, data = alcohol_cvd, proc = "1stage",
           control = list(showiter = TRUE, igls.iter = 20))
```
dosresmeta.fixed *Fixed-Effects Estimator for dosresmeta Models*

# Description

This function implements a generalized least square estimator for fixed-effects dose-response metaanalysis. It is meant to be used internally and not directly run by the users.

#### Usage

dosresmeta.fixed(Xlist, Zlist, ylist, Slist, nalist, q, nall, control, ...)

# Arguments

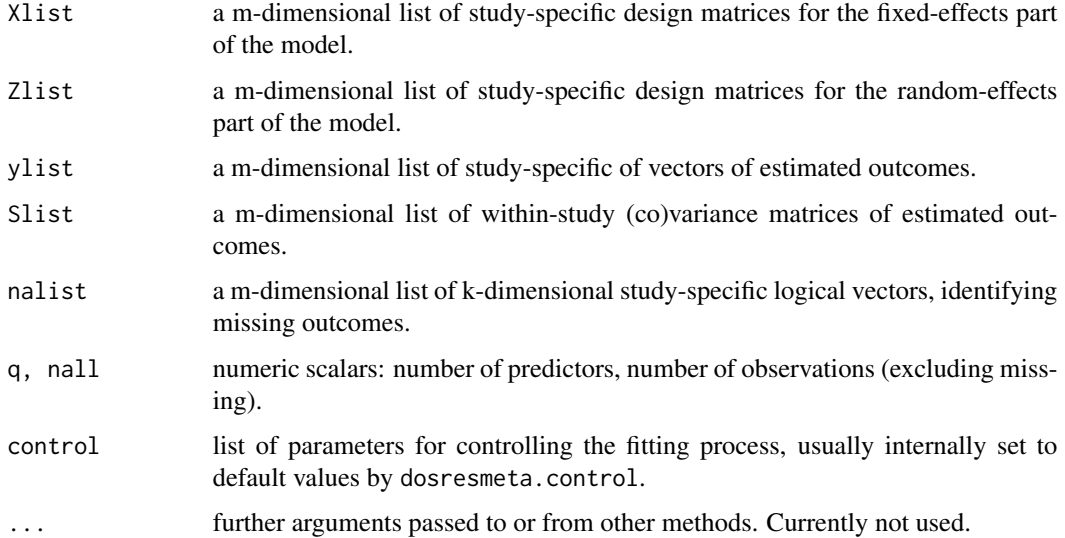

<span id="page-23-0"></span>

#### <span id="page-24-0"></span>dosresmeta.ml 25

#### Details

The estimation involves only the  $p$  fixed-effects coefficients. The routine is based on a standard generalized least square (GLS) algorithm implemented in the internal function glsfit. The betweenstudy (co)variance matrix is set to zero, so the marginal (co)variance matrix, composed only by elements of the within-study component, is assumed as completely known. Similarly to the likelihoodbased estimators implemented in [dosresmeta.ml](#page-24-1) and [dosresmeta.reml](#page-24-2), the computation involves Cholesky and and QR decompositions for computational stability and efficiency.

#### Value

This function returns an intermediate list object, whose components are then processed by dosresmeta. fit. Other components are added later through mvmeta to finalize an object of class "dosresmeta".

#### Author(s)

Alessio Crippa, <alessio.crippa@ki.se>

#### References

Gasparrini, A., Armstrong, B., Kenward, M. G. (2012). Multivariate meta-analysis for non-linear and other multi-parameter associations. Statistics in Medicine, 31(29), 3821-3839.

# See Also

[dosresmeta](#page-18-1), [dosresmeta-package](#page-1-1), [dosresmeta.ml](#page-24-1)

#### Examples

data("alcohol\_crc")

```
## Fixed-effect dose-response model assuming linearity
dosresmeta(formula = logrr \sim dose, type = type, id = id, se = se,
           cases = cases, n = peryears, data = alcohol_crc, method = "fixed")
```
<span id="page-24-1"></span>

dosresmeta.ml *ML and REML Estimators for dosresmeta Models*

#### <span id="page-24-2"></span>**Description**

These functions implement maximum likeliihood (ML) and restricted maximum likelihood (REML) estimators for random-effects dose-response meta-analysis. They are meant to be used internally and not directly run by the users.

#### Usage

```
dosresmeta.ml(Xlist, Zlist, ylist, Slist, nalist, q, nall, control, ...)
dosresmeta.reml(Xlist, Zlist, ylist, Slist, nalist, q, nall, control, ...)
```
#### <span id="page-25-0"></span>Arguments

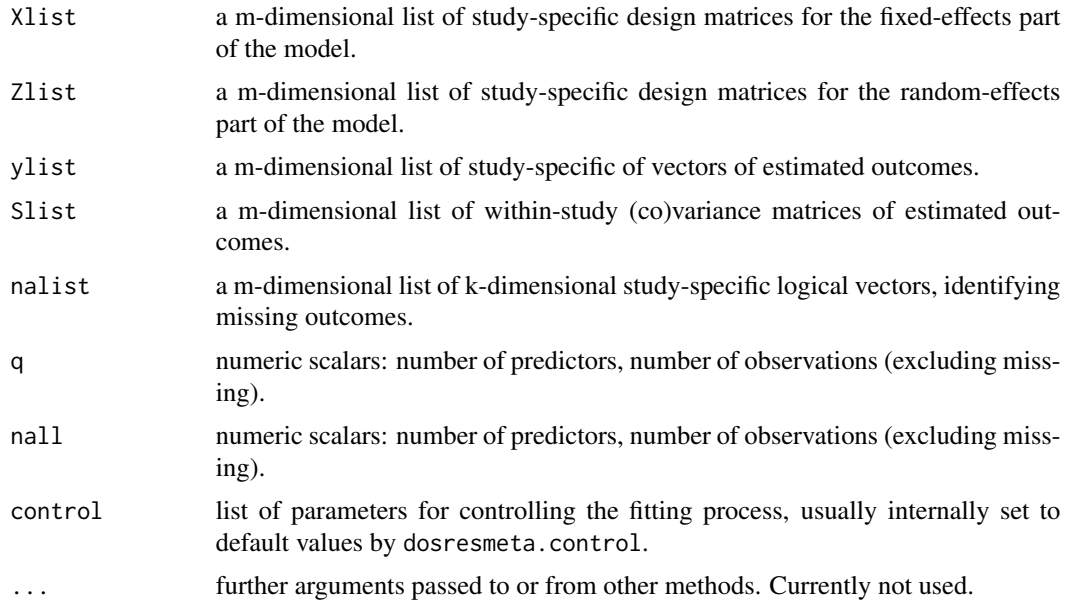

#### Details

The estimation involves p fixed-effects coefficients and the  $p(p + 1)/2$  random-effects parameters defining the between-study (co)variance matrix. The hybrid estimation procedure is based first on few runs of iterative generalized least square algorithm and then quasi-Newton iterations, using specific likelihood functions, until convergence. The estimation algorithm adopts a profiled (or concentrated) approach, that is expressed only in terms of the random-effects parameters. Cholesky and and QR decompositions are used for computational stability and efficiency, and for assuring the positive-definiteness of the estimated between-study (co)variance matrix. See the help page for the likelihood functions for further details.

# Value

These functions return an intermediate list object, whose components are then processed by dosresmeta. fit. Other components are added later through [dosresmeta](#page-18-1) to finalize an object of class "dosresmeta".

#### Author(s)

Alessio Crippa, <alessio.crippa@ki.se>

#### References

Gasparrini, A., Armstrong, B., Kenward, M. G. (2012). Multivariate meta-analysis for non-linear and other multi-parameter associations. Statistics in Medicine, 31(29), 3821-3839.

# See Also

[dosresmeta](#page-18-1), [dosresmeta-package](#page-1-1), [dosresmeta.ml](#page-24-1)

# <span id="page-26-0"></span>dosresmetaObject 27

# Examples

```
data("alcohol_cvd")
## Random-effect dose-response model assuming linearity, ML estimator
lin.ml \leq dosresmeta(formula = logrr \sim dose, type = type, id = id,
                     se = se, cases = cases, n = n, data = alcohol_cvd,
                     , method = m1")
summary(lin.ml)
## Random-effect dose-response model assuming linearity, REML estimator
lin.reml \leq dosresmeta(formula = logrr \sim dose, type = type, id = id,
                       se = se, cases = cases, n = n, data = alcohol_cvd,
                       , method = "reml")summary(lin.reml)
```
<span id="page-26-1"></span>dosresmetaObject *dosresmeta Object*

# Description

An object returned by dosresmeta function, inheriting from class "dosresmeta", and representing a fitted dose-response (meta-analytical) model.

#### Value

Objects of class "dosresmeta" are lists with defined components. Dimensions of such components differs according to the choosen procedure. For the one-stage analysis the dimensions refer to a one dimensional outcome,  $p$  predictors and  $m$  studies used for fitting the model. For the two-stage analysis the dimensions refer to  $p$  outcome parameters, no predictor (only the intercept) and  $m$ studies. The following components needs to be included in a legitimate mvmeta object:

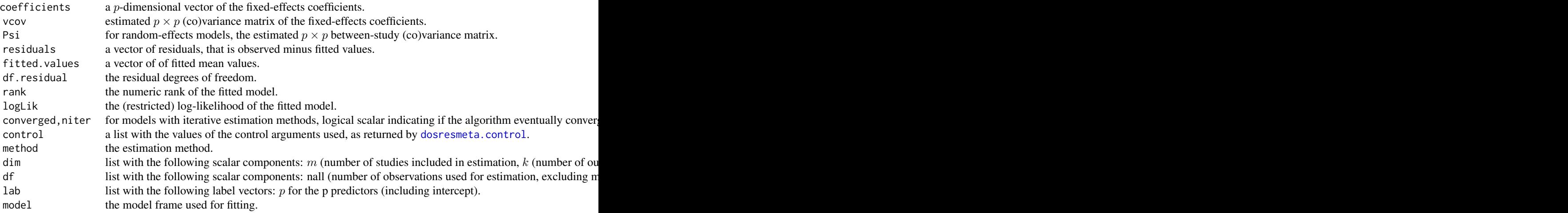

<span id="page-27-0"></span> $28$  fish\_ra

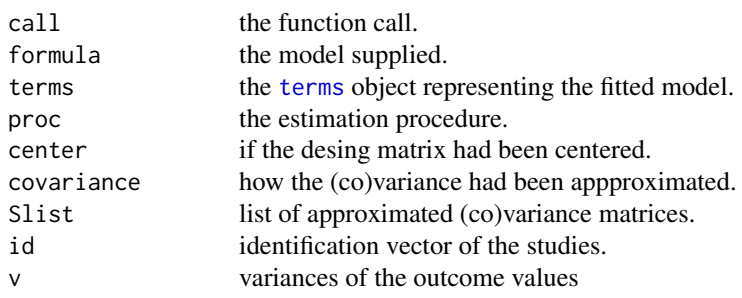

# Methods

A number of methods functions are available for [dosresmeta](#page-18-1) objects, most of them common to other regression functions. Specifically-written method functions are defined for predict (standard predictions). The qtest method performs the Cochran Q test for heterogeneity only for a two-stage analysis. Other methods have been produced for summary, logLik, coef, and vcov. Printing functions for the objects of classes defined above are also provided. All the methods above are visible (exported from the namespace) and documented. In additions, several default method functions for regression are also applicable to objects of class "mvmeta", such as fitted, residuals, AIC, BIC and update, among others.

#### Author(s)

Alessio Crippa, <alessio.crippa@ki.se>

#### See Also

[dosresmeta](#page-18-1), [dosresmeta-package](#page-1-1), [mvmetaObject](#page-0-0)

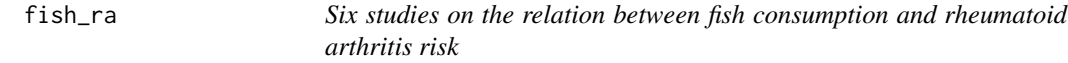

# Description

The dataset reports the summarized dose-response results from six studies on the relation between fish consumption and rheumatoid arthritis risk

# Format

A data frame with 22 observations on the following 12 variables:

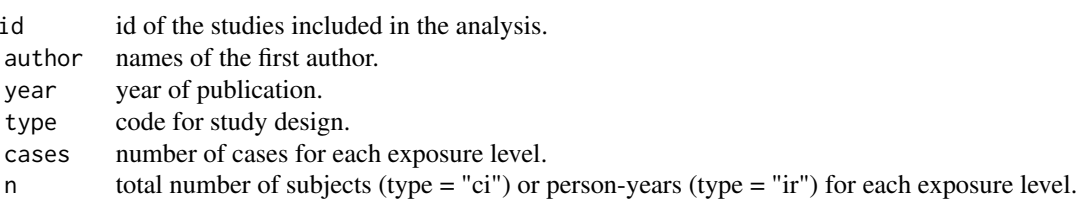

#### <span id="page-28-0"></span>fpgrid 29

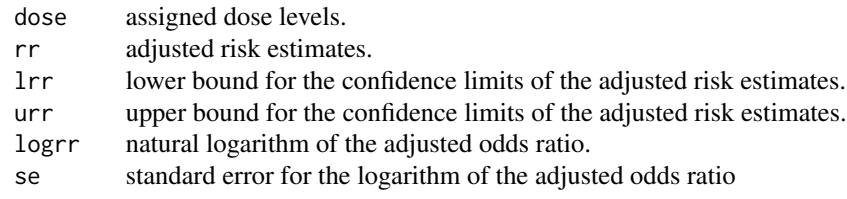

# Author(s)

Alessio Crippa, <<alessio.crippa@ki.se>>

# References

Di Giuseppe D, Crippa A, Orsini N, Wolk A. Fish consumption and risk of rheumatoid arthritis: a dose-response meta-analysis. Arthritis research & therapy. 2014 Sep 30;16(5):446.

fpgrid *Grid with combinations of p for two-order fractional polynomials*

# Description

Computes the different combinations of p usefull for evaluating two-order fractional polynomials.

# Usage

fpgrid( $p = c(-2, -1, -0.5, 0, 0.5, 1, 2, 3)$ )

# Arguments

p a numeric vector with the coefficient to be combined.

# Value

A data.frame with the different combinations of p.

# Author(s)

Alessio Crippa, <alessio.crippa@ki.se>

# References

Royston, Patrick, and Douglas G. Altman. "Regression using fractional polynomials of continuous covariates: parsimonious parametric modelling." Applied Statistics (1994): 429-467.

30 fracpol

# Examples

```
grd <- fpgrid()
head(grd)
```
# fracpol *Fractional Polynomials*

# Description

Two-order fractional polynomials transformation for continuous covariates.

#### Usage

 $fracpol(x, p = c(1, 1), shift, scale, scaling = TRUE)$ 

# Arguments

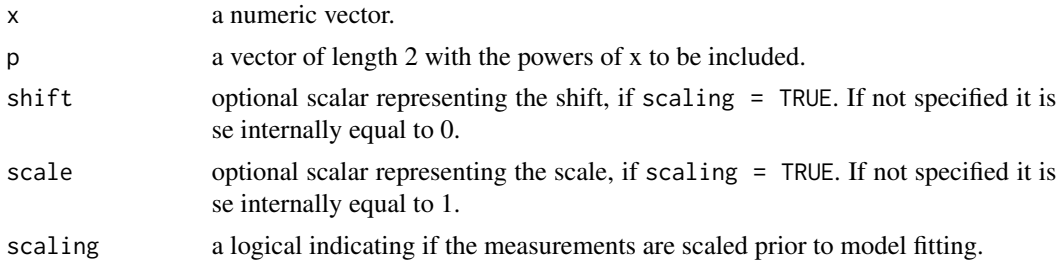

# Details

The fracpol is based on the FP function in the mboost package. See help(FP) for more details.

# Value

A matrix including the trasformations corresponding to the input values.

# Author(s)

Alessio Crippa, <alessio.crippa@ki.se>

# References

Royston, Patrick, and Douglas G. Altman. "Regression using fractional polynomials of continuous covariates: parsimonious parametric modelling." Applied Statistics (1994): 429-467.

#### See Also

mboost, rcs.eval

<span id="page-29-0"></span>

<span id="page-30-0"></span>gof  $\overline{31}$ 

# Examples

```
## Load data and run the model
data("alcohol_cvd")
with(alcohol_cvd, fracpol(dose, p = c(.5, .5)))
model \leq dosresmeta(formula = logrr \sim fracpol(dose, p = c(.5, .5)), type = type, id = id,
                    se = se, cases = cases, n = n, data = alcohol_cvd)
## Test for significance of the overall dose-response association
waldtest(b = coef(model), Sigma = vcov(model), Terms = 1:nrow(vcov(model)))
```
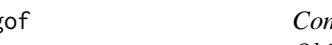

gof *Computes statistics to evaluate the goodness-of-fit from dosresmeta Objects*

# Description

This function computes statistics to evaluate the goodness-of-fit for dose-response meta-analysis. It implements the deviance test, the coefficient of determination, and a dataframe useful for a decorrelated residuals-versus-exposure plot. See reference for more details

#### Usage

gof(object, fixed = TRUE)

## S3 method for class 'gof.dosresmeta' print(x, digits =  $3, ...$ )

# Arguments

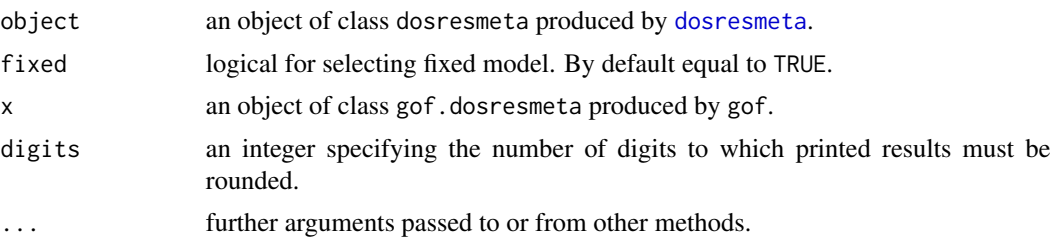

#### Value

A list of class gof.dosresmeta containing the following

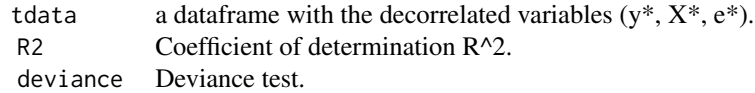

# <span id="page-31-0"></span>Author(s)

Alessio Crippa, <alessio.crippa@ki.se>

#### References

Discacciati A, Crippa A, Orsini N. Goodness of fit tools for dose-response meta-analysis of binary outcomes. Research synthesis methods. 2015 Jan 1.

# Examples

```
## Loading the data
data("milk_ov")
## Linear dose-response model
lin \leq dosresmeta(formula = logrr \sim dose, type = type, id = id,
                 se = se, cases = case, n = n, data = milk_ov)
## Display goodness-of-fit statistics
gof(lin)
## Meta-regression model
lin\_reg \leftarrow dosresmeta(formula = logrr \sim dose, type = type, id = id,se = se, cases = case, n = n, data = milk_ov,
  mod = ~ type)
## Display goodness-of-fit statistics for meta-regression model
gof(lin_reg)
```
<span id="page-31-1"></span>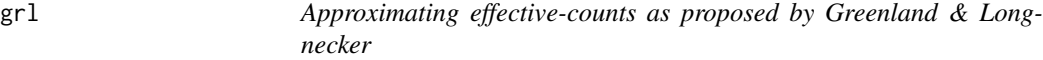

# **Description**

Reconstructs the set of pseudo-numbers (or 'effective' numbers) of cases and non-cases consistent with the input data (log relative risks). The method was first proposed in 1992 by Greenland and Longnecker.

# Usage

 $grl(y, v, cases, n, type, data, tol = 1e-05)$ 

# Arguments

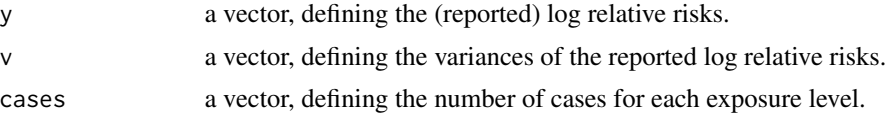

<span id="page-32-0"></span>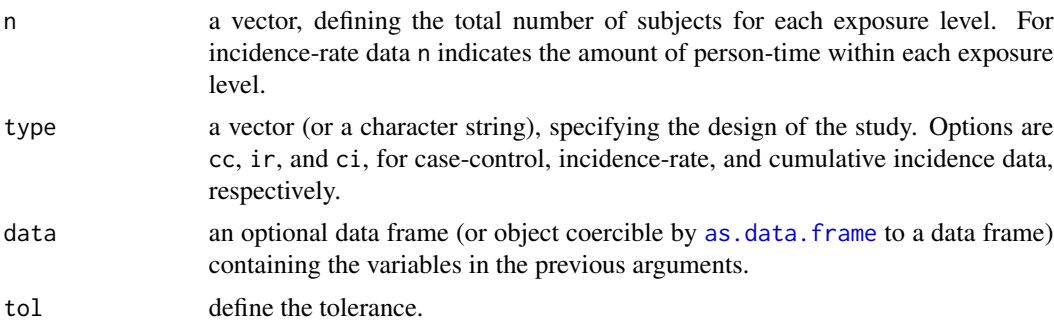

# **Details**

The function reconstructs the effective counts corresponding to the multivariable adjusted log relative risks as well as their standard errors. A unique solution is guaranteed by keeping the margins of the table of pseudo-counts equal to the margins of the crude or unadjusted data (Greenland and Longnecker 1992). See the referenced article for a complete description of the algorithm implementation.

#### Value

The results are returned structured in a matrix

- A approximated number of effective cases.
- N approximated total number of effective subjects.

#### Author(s)

Alessio Crippa, <alessio.crippa@ki.se>

# References

Greenland, S., Longnecker, M. P. (1992). Methods for trend estimation from summarized doseresponse data, with applications to meta-analysis. American journal of epidemiology, 135(11), 1301-1309.

Orsini, N., Li, R., Wolk, A., Khudyakov, P., Spiegelman, D. (2012). Meta-analysis for linear and nonlinear dose-response relations: examples, an evaluation of approximations, and software. American journal of epidemiology, 175(1), 66-73.

#### See Also

[covar.logrr](#page-15-1), [hamling](#page-33-1)

# Examples

```
## Loading data
data("alcohol_cvd")
```
## Obtaining pseudo-counts for the first study (id = 1)

```
grl(y = logrr, v = I(se^2), cases = cases, n = n, type = type,data = subset(alcohol_cvd, id == 1))## Obtaining pseudo-counts for all study
by(alcohol_cvd, alcohol_cvd$id, function(x)
   grl(y = logrr, v = I(se^2), cases = cases, n = n, type = type, data = x))## Restructuring the previous results in a matrix
do.call("rbind", by(alcohol_cvd, alcohol_cvd$id, function(x)
   grl(y = logrr, v = I(se^2), cases = cases, n = n, type = type, data = x)))
```
<span id="page-33-1"></span>hamling *Approximating effective-counts as proposed by Hamling*

# Description

Reconstructs the set of pseudo-numbers (or "effective" numbers) of cases and non-cases consistent with the input data (log relative risks). The method was first proposed in 2008 by Hamling.

# Usage

hamling(y, v, cases, n, type, data)

#### Arguments

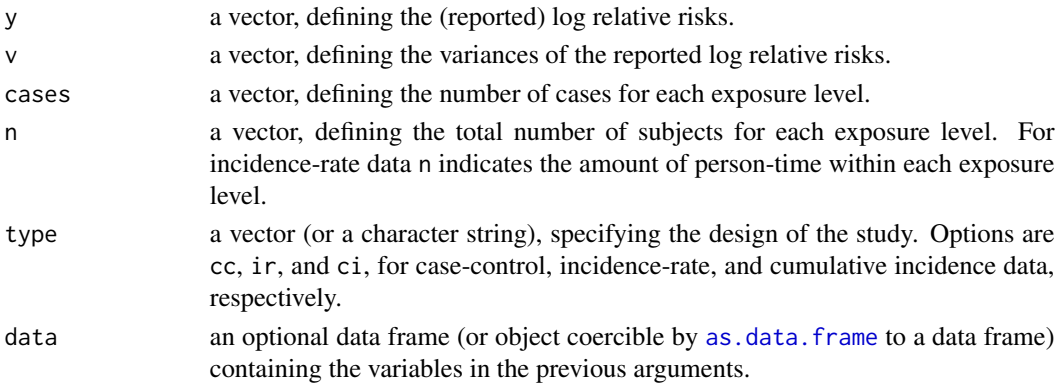

# Details

The function reconstructs the effective counts corresponding to the multivariable adjusted log relative risks as well as their standard errors. A unique solution is guaranteed by keeping the ratio non-cases to cases and the fraction of unexposed subjects equal to the unadjusted data (Hamling). See the referenced article for a complete description of the algorithm implementation.

#### Value

A list containing the following

<span id="page-33-0"></span>

#### <span id="page-34-0"></span> $\frac{1}{2}$  ir ex 35

- y mean or standardized mean differences for each treatment level, included the referent one (0 by calculation).
- v variances corresponding to the mean or standardized mean differences for each treatment level, included the referent one (
- S co(variance) matrix for the non-referent mean or standardized mean differences.

#### Author(s)

Alessio Crippa, <alessio.crippa@ki.se>

# References

Hamling, J., Lee, P., Weitkunat, R., Ambuhl, M. (2008). Facilitating meta-analyses by deriving relative effect and precision estimates for alternative comparisons from a set of estimates presented by exposure level or disease category. Statistics in medicine, 27(7), 954-970.

Orsini, N., Li, R., Wolk, A., Khudyakov, P., Spiegelman, D. (2012). Meta-analysis for linear and nonlinear dose-response relations: examples, an evaluation of approximations, and software. American journal of epidemiology, 175(1), 66-73.

#### See Also

```
covar.logrr, grl
```
#### Examples

```
## Loading data
data("alcohol_cvd")
## Obtaining pseudo-counts for the first study (id = 1)
hamling(y = logrr, v = I(se^2), cases = cases, n = n, type = type,
data = subset(alcohol_cvd, id == 1))
## Obtaining pseudo-counts for all study
by(alcohol_cvd, alcohol_cvd$id, function(x)
hamling(y = logrr, v = I(se^2), cases = cases, n = n, type = type, data = x))
## Restructuring the previous results in a matrix
do.call("rbind", by(alcohol_cvd, alcohol_cvd$id, function(x)
  hamling(y = logrr, v = I(se^2), cases = cases, n = n, type = type,
     data = x))
```
ir\_ex *Incidence-rate data on fiber intake and coronary heart disease risk*

#### Description

The dataset reports the summarized dose-response results from incidence-rate data investigating the association between the long-term intake of dietary fiber and risk of coronary heart disease among women, first presented by Wolk et al. (1999)

# Format

A data frame with 5 observations on the following 8 variables:

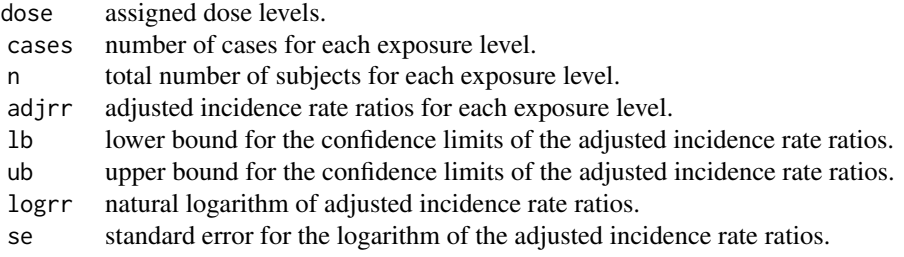

# Author(s)

Alessio Crippa, <<alessio.crippa@ki.se>>

#### References

Wolk, A., J. E. Manson, M. J. Stampfer, G. A. Colditz, F. Hu, F. E. Speizer, C. H. Hennekens, and W. C. Willett. 1999. Long-term intake of dietary fiber and decreased risk of coronary heart disease among women. Journal of the American Medical Association 281: 1998-2004.

Greenland, S., Longnecker, M. P. (1992). Methods for trend estimation from summarized doseresponse data, with applications to meta-analysis. American journal of epidemiology, 135(11), 1301-1309.

<span id="page-35-1"></span>logLik.dosresmeta *Extract Log-Likelihood from dosresmeta Objects*

#### Description

This method function returns the log-likelihood for fitted dose-response models represented in objects of class "dosresmeta".

# Usage

## S3 method for class 'dosresmeta' logLik(object, ...)

# Arguments

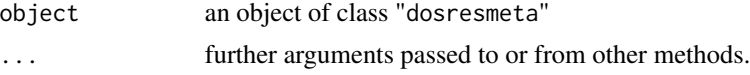

#### Value

A numeric scalar of class "logLik".

<span id="page-35-0"></span>

# <span id="page-36-0"></span>milk\_mort 37

# Author(s)

Alessio Crippa, <alessio.crippa@ki.se>

#### See Also

[dosresmeta](#page-18-1), [dosresmeta-package](#page-1-1), [logLik](#page-0-0)

# Examples

```
data("alcohol_crc")
```

```
## Dose-response model assuming linearity
lin \le dosresmeta(formula = logrr \sim dose, type = type, id = id, se = se,
           cases = cases, n = peryears, data = alcohol_crc, proc = "1stage")
## Log-likelihood
ll <- logLik(lin)
ll
attributes(ll)
## AIC and BIC
AIC(11)BIC(ll)
```
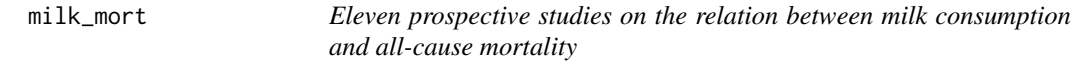

# Description

The dataset reports the summarized dose-response results from eleven prospective studies on the relation between milk consumption and all-cause mortality.

# Format

A data frame with 50 observations on the following 12 variables:

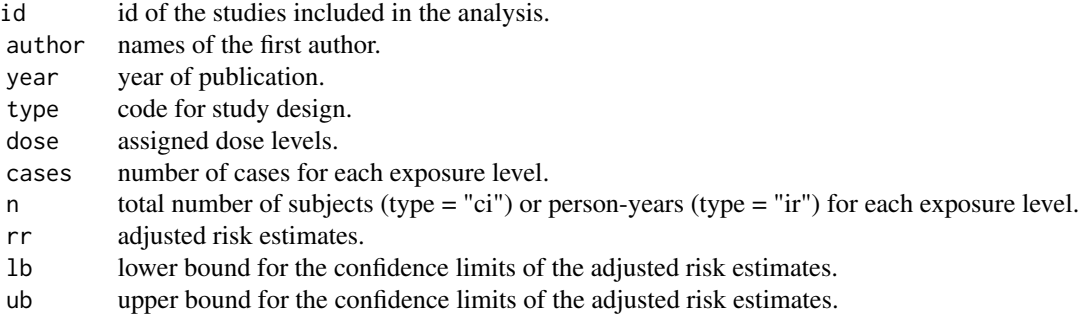

<span id="page-37-0"></span>38 milk\_ov

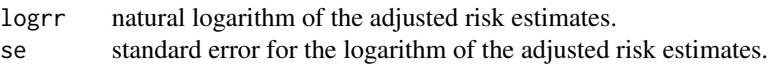

#### Author(s)

Alessio Crippa, <<alessio.crippa@ki.se>>

# References

Larsson SC, Crippa A, Orsini N, Wolk A, Michaelsson K. Milk consumption and mortality from all causes, cardiovascular disease, and cancer: a systematic review and meta-analysis. Nutrients. 2015 Sep 11;7(9):7749-63.

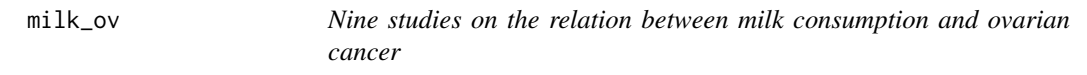

# Description

The dataset reports the summarized dose-response results from nine studies on the relation between milk consumption and ovarian cancer.

# Format

A data frame with 37 observations on the following 12 variables:

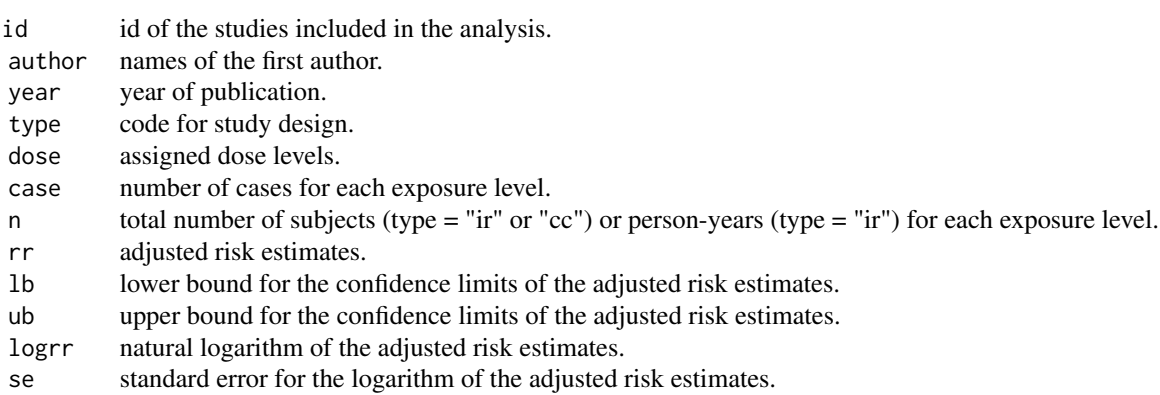

# Author(s)

Alessio Crippa, <<alessio.crippa@ki.se>>

#### <span id="page-38-0"></span>mlprof.fun 39

# References

Larsson, S. C., N. Orsini, and A. Wolk. 2005. Milk, milk products and lactose intake and ovarian cancer risk: A meta-analysis of epidemiological studies. International Journal of Cancer 118: 431- 441.

Greenland, S., Longnecker, M. P. (1992). Methods for trend estimation from summarized doseresponse data, with applications to meta-analysis. American journal of epidemiology, 135(11), 1301-1309.

mlprof.fun *Likelihood Functions for dosresmeta Models*

# <span id="page-38-1"></span>Description

These functions compute the value of the log-likelihood for random-effects dose-response metaanalysis, in terms of model parameters. They are meant to be used internally and not directly run by the users.

# Usage

```
remlprof.fn(par, Xlist, Zlist, ylist, Slist, nalist, q, nall, ctrl)
remlprof.gr(par, Xlist, ylist, Slist, nalist, p, nall, ctrl)
mlprof.fn(par, Xlist, Zlist, ylist, Slist, nalist, q, nall, ctrl)
mlprof.gr(par, Xlist, ylist, Slist, nalist, p, nall, ctrl)
iter.igls(Psi, Xlist, Zlist, ylist, Slist, nalist, q)
```
#### Arguments

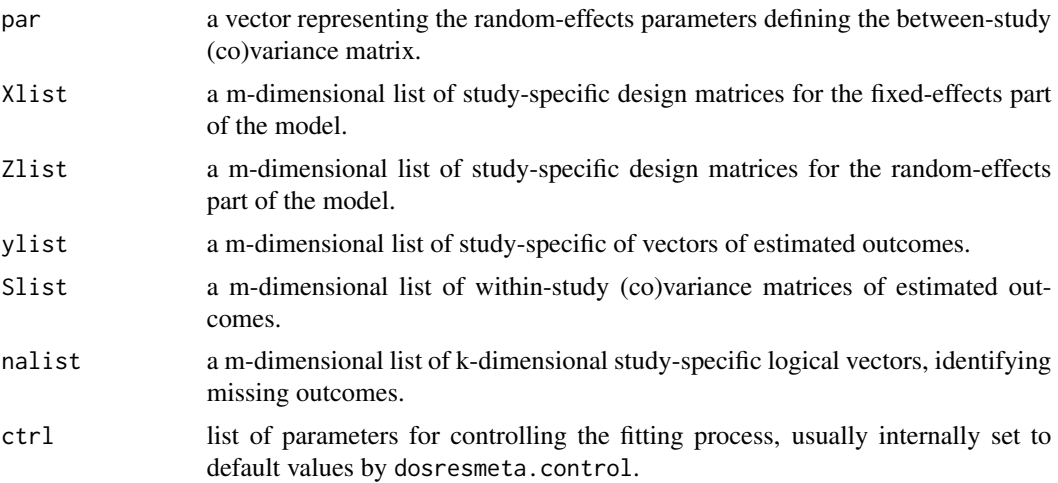

<span id="page-39-0"></span>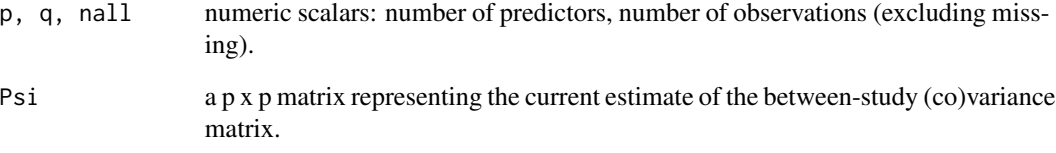

#### Details

These functions are called internally by the fitting functions [dosresmeta.ml](#page-24-1) and [dosresmeta.reml](#page-24-2) to perform iterative optimization algorithms for estimating random effects meta-analytical models.

The maximization of the (restricted) likelihood starts with few runs of an iterative generalized least square algorithm implemented in iter.igls. This can be regarded as a fast and stable way to get starting values close to the maximum for the Quasi-Newton iterative algorithm, implemented in [optim](#page-0-0). Alternatively, starting values can be provided by the user in the control list (see [mvmeta.control](#page-0-0)).

These functions actually specify the profiled version of the (restricted) likelihood, expressed only in terms of random-effects parameters, while the estimate of the fixed-effects coefficients is provided at each iteration by the internal function glsfit, based on the current value of the betweenstudy (co)variance matrix. At convergence, the value of this profiled version is identical to the full (restricted) likelihood. This approach is computationally efficient, as it reduces the number of parameters in the optimization routine.

The parameterization of the between-study (co)variance matrix ensures the positive-definiteness of the estimated matrix. A Cholesky decomposition is then performed on the marginal (co)variance matrix in order to re-express the problem as standard least square equations, an approach which speeds up the computation of matrix inverses and determinants. These equations are finally solved through a QR decomposition, which guarantees stability.

#### Value

mlprof.fn and remlprof.fn return the value of the (restricted) log-likelihood for a given set of parameters in par. iter.igls returns an updated estimate of Psi given its initial value or the value at the previous iteration.

# Author(s)

Alessio Crippa, <alessio.crippa@ki.se>

### See Also

dosresmeta, [mvmeta.fit](#page-0-0), [dosresmeta.control](#page-21-1), [mlprof.fn](#page-38-1)

<span id="page-40-0"></span>oc\_breast *Twenty-two case-control studies on the relation between oral contraceptives use and breast cancer*

#### Description

The dataset reports the summarized dose-response results from twenty-two case-control studies on the relation between oral contraceptives use and breast cancer

# Format

A data frame with 113 observations on the following 14 variables:

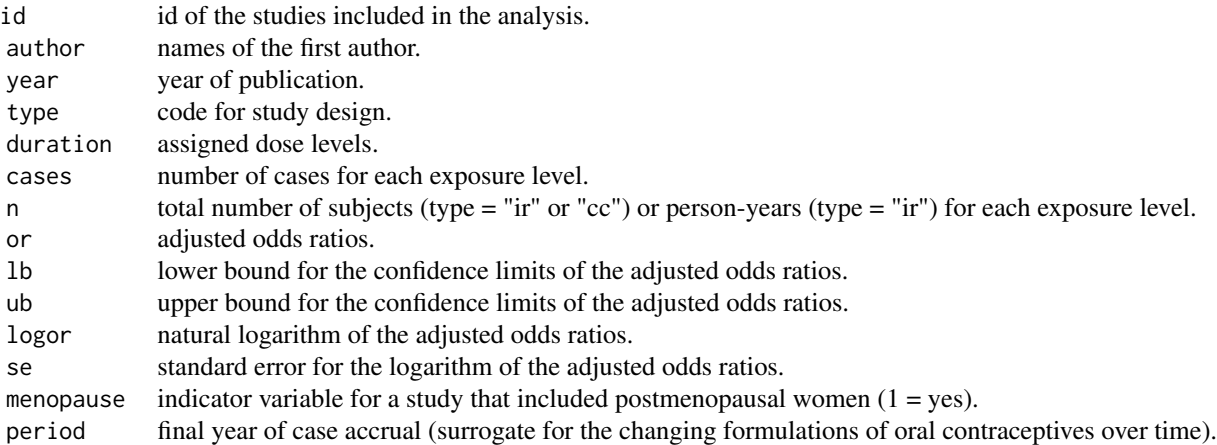

#### Author(s)

Alessio Crippa, <<alessio.crippa@ki.se>>

#### References

Berlin JA, Longnecker MP, Greenland S. Meta-analysis of epidemiologic dose-response data. Epidemiology. 1993 May 1:218-28.

predict.dosresmeta *Predicted Values from dosresmeta Models*

# Description

This method function computes predictions from fitted dose-response models represented in objects of class "dosresmeta", optionally for a new set of exposure levels. Predictions are optionally accompanied by confidence intervals and/or standard errors for the predictions.

#### Usage

```
## S3 method for class 'dosresmeta'
predict(object, newdata, xref, expo = FALSE, xref_vec,
  ci.incl = TRUE, se.incl = FALSE, xref_pos = 1, delta, order = FALSE,
  ci. level = 0.95, ...
```
# Arguments

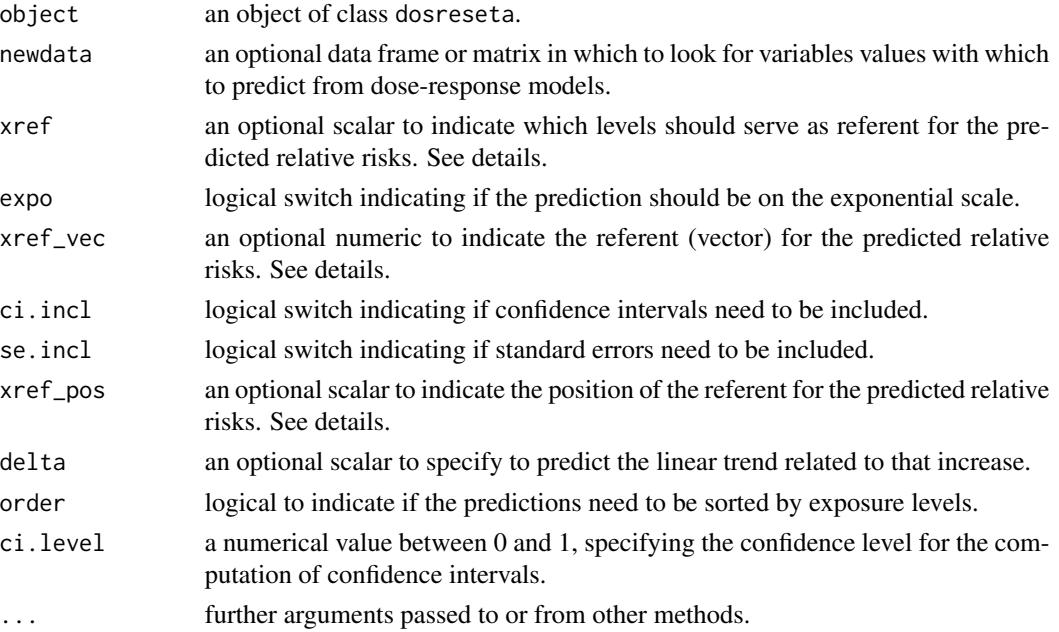

# Details

The method function predict produces predicted values from dosresmeta objects. When more than one study is included in the analysis, estimated predictions are only based on the fixed part of the model.

If newdata is omitted, the predictions are based on the data used for the fit. If xref is provided, it must be equal to one of the modeled values. If not provided, the minimum modeled referent value will be used as referent for the predicted relative risks

If newdata is specified, it should include all the variables used to model the dose-response relation. Again, if specified, xref must be equal to one of the value in the newdata. If omitted, the minimum value for the newdara will be used as referent.

Only for the linear trend it is possible to specify the predicted increase of risk correspongind to an increase equal to delta argument.

By default (order = TRUE), the predictions are sorted by exposure levels to facilitate understanding and possible graphical presentation of the results.

#### Value

The results are returned structured in a data frame.

# <span id="page-42-0"></span>predict.dosresmeta 43

# Author(s)

Alessio Crippa, <alessio.crippa@ki.se>

# See Also

[dosresmeta](#page-18-1), [predict](#page-0-0)

# Examples

```
## Load data and run the linear and quadratic models
data("alcohol_cvd")
lin \le dosresmeta(formula = logrr \sim dose, type = type, id = id,
                  se = se, cases = cases, n = n, data = alcohol_cvd)
quadr <- dosresmeta(formula = logrr \sim dose + I(dose^2), type = type, id = id,
                    se = se, cases = cases, n = n, data = alcohol_cvd)
## Predicted linear trend (on RR scale)
predict(lin, delta = 12, expo = TRUE)
## Predicted modeled data from quadratic model (on RR scale)
predict(quadr, expo = TRUE)
## Plot predicted dose-response relation
with(predict(quadr, order = TRUE, expo = TRUE), {
   plot(dose, pred, log = "y", type = "l",
        xlim = c(0, 45), ylim = c(.4, 2))lines(dose, ci.lb, lty = 2)
   lines(dose, ci.ub, lty = 2)
   rug(dose, quiet = TRUE)
})
## Prediction for new values from quadratic model (on RR scale)
newdata \leq data.frame(dose = seq(0, 50, 5))
predict(quadr, newdata, expo = TRUE)
## Loading data
data("ari")
mod \le dosresmeta(y \sim dose + I(dose^2), id = id, sd = sd,
n = n, data = ari, covariance = "smd")
## Smoothed plot
newdata \leq data.frame(dose = seq(0, 30, 1))
with(predict(mod, newdata), {
   plot(dose, pred, type = "1", ylim = c(\emptyset, .6))
   lines(dose, ci.lb, lty = 2)
   lines(dose, ci.ub, lty = 2)
   rug(dose, quiet = TRUE)
})
```
<span id="page-43-0"></span>

#### <span id="page-43-1"></span>Description

Print and summary method functions for dose-response models represented in objects of class "dosresmeta".

#### Usage

```
## S3 method for class 'dosresmeta'
print(x, digits = 4, ...)
## S3 method for class 'dosresmeta'
```

```
summary(object, ci.level = 0.95, ...)
## S3 method for class 'summary.dosresmeta'
```
print(x, digits =  $4, ...$ )

# Arguments

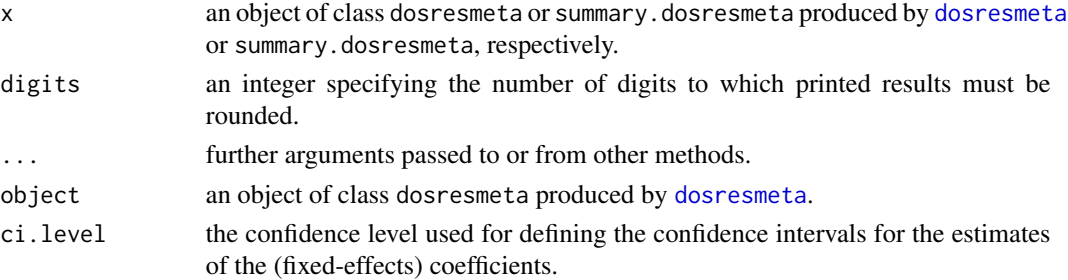

#### Details

the print method for class dosresmeta only returns basic information of the fitted model, namely the call, estimated (fixed-effects) coefficients, dimensions, and fit statistics (log-likelihood, AIC, BIC).

The summary method function computes additional statistics and tests, and produces a list object of class summary.dosresmeta. The print method function for this class, depending on the number of studies included in the analysis, shows additional information, such as tables reporting the estimates for the fixed and random-effects parts of the model, Chi-square test for model significance, Cochran Q test for heterogeneity and I-square.

#### Value

The summary method function for dosresmeta objects produces a list of class "summary.dosresmeta". The components of the lists are some of those stored in the related dosresmeta object, plus the following:

# <span id="page-44-0"></span>process\_bc 45

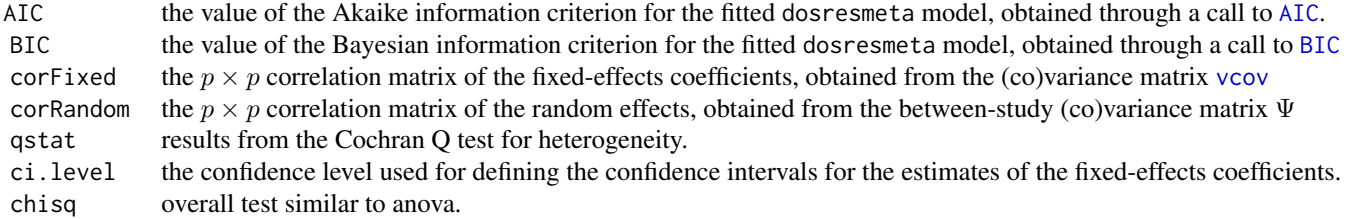

As usual, the print method functions for classes "dosresmeta" and "summary.dosresmeta" do not return any value.

# Author(s)

Alessio Crippa, <alessio.crippa@ki.se>

# See Also

[dosresmeta](#page-18-1), [summary](#page-0-0)

# Examples

```
## Load data and run the model
data("alcohol_cvd")
model <- dosresmeta(formula = logrr \sim dose + I(dose^2), type = type, id = id,
                    se = se, cases = cases, n = n, data = alcohol_cvd)
## Defult print
model
## Specify digits
print(model, digit = 2)
## summary with 90th confidence intervals
summary(model, ci.level = .8)
```
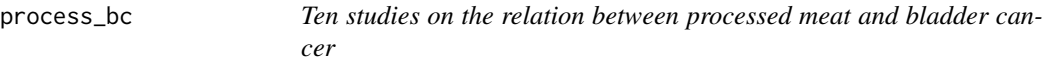

# Description

The dataset reports the summarized dose-response results from ten studies on the relation between processed meat consumption and bladder cancer.

# Format

A data frame with 73 observations on the following 15 variables:

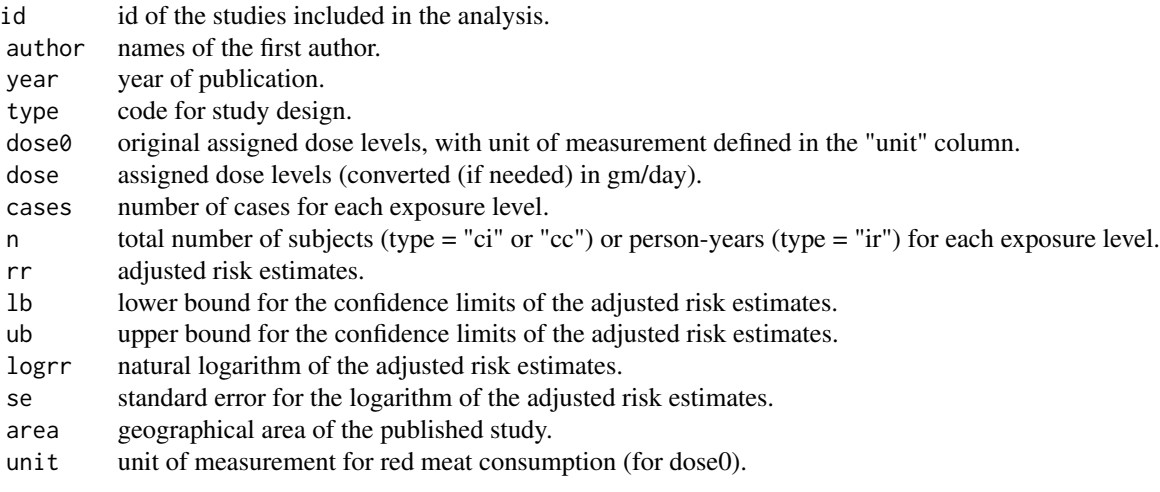

# Author(s)

Alessio Crippa, <<alessio.crippa@ki.se>>

# References

Crippa A, Larsson SC, Discacciati A, Wolk A, Orsini N. Red and processed meat consumption and risk of bladder cancer: a dose-response meta-analysis of epidemiological studies. European journal of nutrition. 2016 Dec 22:1-3.

qtest.dosresmeta *Cochran Q Test of Heterogeneity for dosresmeta Models*

# Description

This method function performs a Cochran Q test of (residual) heterogeneity on fitted dose-response meta-analytical models represented in objects of class "doseremeta". It is implemented only for a two-stage approach and will return NULL otherwise.

#### Usage

```
## S3 method for class 'dosresmeta'
qtest(object, ...)
## S3 method for class 'qtest.dosresmeta'
print(x, digits = 3, ...)
```
<span id="page-45-0"></span>

#### <span id="page-46-0"></span>red\_bc  $47$

# Arguments

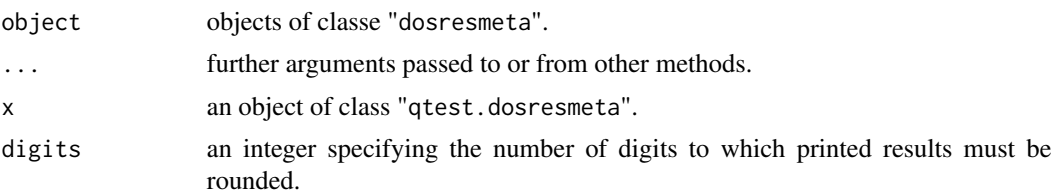

# Details

In (multivariate) dose-response meta-analytical models, the test assesses the null hypothesis that the variability in the (multivariate) distribution of the outcomes is explained only in terms of estimation error in each study, measured by the within-study (co)variance matrices stored in the component Slist of dosresmeta objects. This is equal to test the hypothesis that the between-study (co)variance matrix is a zero matrix, and there is no random deviation in study-specific estimates.

red\_bc *Twelve studies on the relation between red meat and bladder cancer*

# Description

The dataset reports the summarized dose-response results from twelve studies on the relation between red meat consumption and bladder cancer.

# Format

A data frame with 74 observations on the following 15 variables:

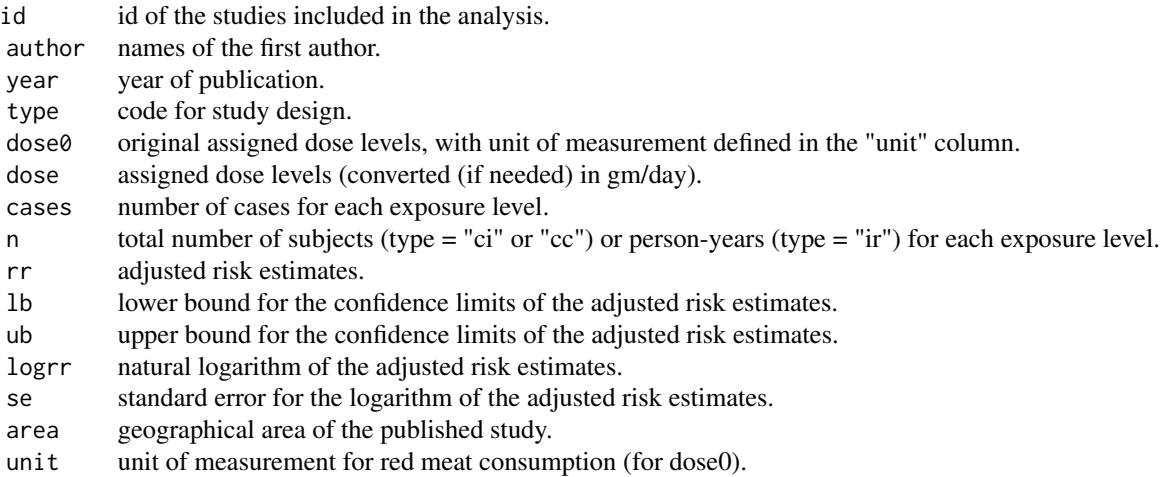

# <span id="page-47-0"></span>Author(s)

Alessio Crippa, <<alessio.crippa@ki.se>>

#### References

Crippa A, Larsson SC, Discacciati A, Wolk A, Orsini N. Red and processed meat consumption and risk of bladder cancer: a dose-response meta-analysis of epidemiological studies. European journal of nutrition. 2016 Dec 22:1-3.

sim\_os *Simulated data for one-stage dose-response meta-analysis*

# Description

The dataset contains simulated data from 9 case-control studies.

# Format

A data frame with 27 observations on the following 11 variables:

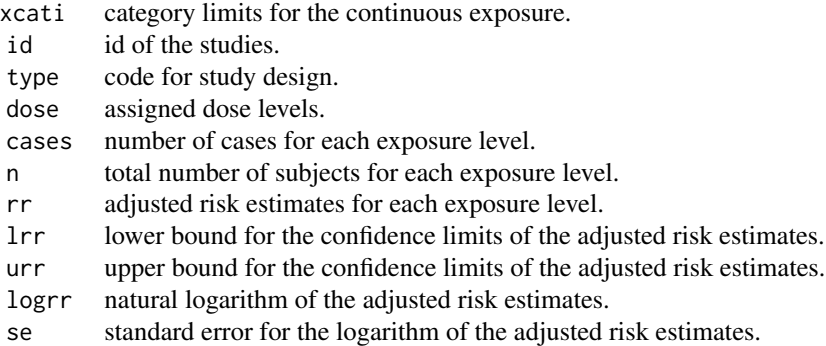

#### Author(s)

Alessio Crippa, <<alessio.crippa@ki.se>>

#### References

Larsson, S. C., Orsini, N. (2011). Coffee consumption and risk of stroke: a dose-response metaanalysis of prospective studies. American journal of epidemiology, 174(9), 993-1001.

vpc *Variance Partition Components for dosresmeta Objects*

#### <span id="page-48-0"></span>waldtest **49**

# Description

Computes the Variance Partition Components for dose-response meta-analysis.

# Usage

vpc(object)

# Arguments

object an object of class dosresmeta produced by [dosresmeta](#page-18-1).

# Value

A vector containing the variance partition components for each non-referent observation.

#### Author(s)

Alessio Crippa, <alessio.crippa@ki.se>

# References

Goldstein H, Browne W, Rasbash J. Partitioning variation in multilevel models. Understanding Statistics: Statistical Issues in Psychology, Education, and the Social Sciences. 2002 Dec 2;1(4):223- 31.

# Examples

```
## loading data
data("sim_os")
## Quadratic (one-stage) dose-response model
quadr <- dosresmeta(logrr \sim dose + I(dose^2), id = id, se = se, type = type,
                    cases = cases, n = n, data = sim_os, proc = "1stage")## Plot of the estimated vpc
plot(sim_os$dose[sim_os$se!=0], vpc(quadr), xlab = "dose")
lines(lowess(sim_os$dose[sim_os$se!=0], vpc(quadr)))
```
waldtest *Wald Test for Model Coefficients*

# Description

Computes a Wald chi-squared test for 1 or more coefficients, given their variance-covariance matrix.

# <span id="page-49-0"></span>Usage

```
waldtest(Sigma, b, Terms = NULL, L = NULL, H0 = NULL)
```

```
## S3 method for class 'waldtest'
print(x, digits = 2, ...)
```
# Arguments

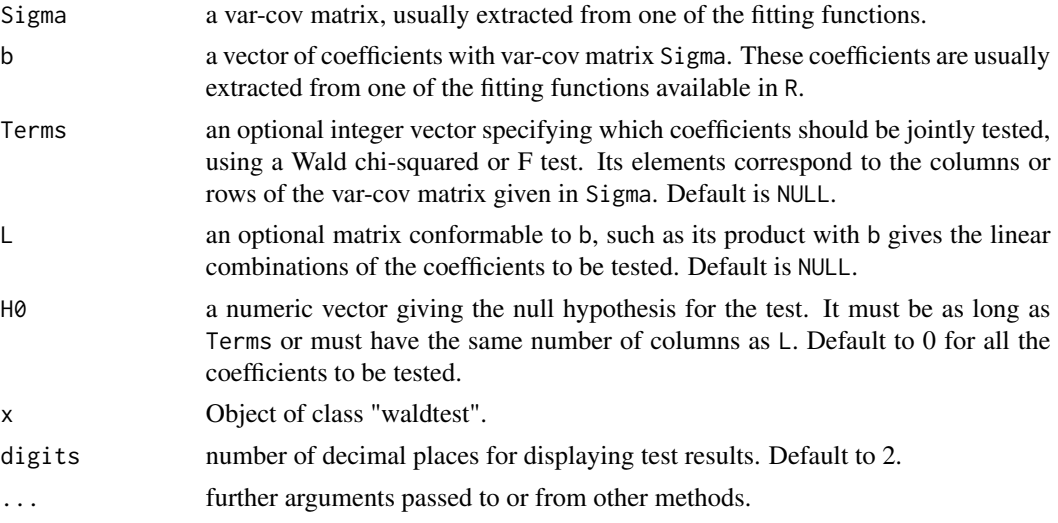

# Details

The waldtest and the method print.waldtest are taken from the aod package and simplified for ease of use.

# Value

An object of class waldtest, printed with print.waldtest.

#### Author(s)

Alessio Crippa, <alessio.crippa@ki.se>

# See Also

aod, [summary.dosresmeta](#page-43-1)

# Examples

```
## Load data and run the model
data("alcohol_cvd")
model \leq dosresmeta(formula = logrr \sim dose + I(dose^2), type = type, id = id,
                    se = se, cases = cases, n = n, data = alcohol_cvd)
```
## Test for significance of the overall dose-response association

waldtest(b = coef(model), Sigma = vcov(model), Terms = 1:nrow(vcov(model)))

# <span id="page-51-0"></span>Index

∗Topic data alcohol\_crc, [5](#page-4-0) alcohol\_cvd, [6](#page-5-0) alcohol\_esoph, [6](#page-5-0) alcohol\_lc, [7](#page-6-0) ari, [8](#page-7-0) bmi\_rc, [9](#page-8-0) cc\_ex, [10](#page-9-0) ci\_ex, [11](#page-10-0) coffee\_cancer, [13](#page-12-0) coffee\_cvd, [13](#page-12-0) coffee\_mort, [14](#page-13-0) coffee\_stroke, [15](#page-14-0) fish\_ra, [28](#page-27-0) ir\_ex, [35](#page-34-0) milk\_mort, [37](#page-36-0) milk\_ov, [38](#page-37-0) oc\_breast, [41](#page-40-0) process\_bc, [45](#page-44-0) red\_bc, [47](#page-46-0) sim\_os, [48](#page-47-0) AIC, *[45](#page-44-0)* alcohol\_crc, *[4](#page-3-0)*, [5](#page-4-0) alcohol\_cvd, *[4](#page-3-0)*, [6](#page-5-0) alcohol\_esoph, [6](#page-5-0) alcohol\_lc, [7](#page-6-0) ari, *[4](#page-3-0)*, [8](#page-7-0) as.data.frame, *[16](#page-15-0)*, *[18,](#page-17-0) [19](#page-18-0)*, *[33,](#page-32-0) [34](#page-33-0)* BIC, *[45](#page-44-0)* blup, *[4](#page-3-0)* blup.dosresmeta, [8](#page-7-0) bmi\_rc, [9](#page-8-0)

cc\_ex, *[4](#page-3-0)*, [10](#page-9-0) ci\_ex, [11](#page-10-0) coef, *[12](#page-11-0)* coef.dosresmeta, [12](#page-11-0) coffee\_cancer, [13](#page-12-0)

coffee\_cvd, [13](#page-12-0) coffee\_mort, [14](#page-13-0) coffee\_stroke, [15](#page-14-0) covar.logrr, *[3](#page-2-0)*, [16,](#page-15-0) *[18](#page-17-0)*, *[21](#page-20-0)*, *[33](#page-32-0)*, *[35](#page-34-0)* covar.smd, *[3](#page-2-0)*, *[17](#page-16-0)*, [17,](#page-16-0) *[21](#page-20-0)*

dosresmeta, *[4,](#page-3-0) [5](#page-4-0)*, *[12](#page-11-0)*, *[16](#page-15-0)[–18](#page-17-0)*, [19,](#page-18-0) *[24](#page-23-0)[–26](#page-25-0)*, *[28](#page-27-0)*, *[31](#page-30-0)*, *[37](#page-36-0)*, *[43](#page-42-0)[–45](#page-44-0)*, *[49](#page-48-0)* dosresmeta-package, [2](#page-1-0) dosresmeta.control, *[4](#page-3-0)*, *[20,](#page-19-0) [21](#page-20-0)*, [22,](#page-21-0) *[27](#page-26-0)*, *[40](#page-39-0)* dosresmeta.fit, *[4](#page-3-0)*, *[20](#page-19-0)*, *[22](#page-21-0)*, *[25,](#page-24-0) [26](#page-25-0)* dosresmeta.fixed, [24](#page-23-0) dosresmeta.ml, *[4](#page-3-0)*, *[25](#page-24-0)*, [25,](#page-24-0) *[26](#page-25-0)*, *[40](#page-39-0)* dosresmeta.reml, *[4](#page-3-0)*, *[25](#page-24-0)*, *[40](#page-39-0)* dosresmeta.reml *(*dosresmeta.ml*)*, [25](#page-24-0) dosresmetaObject, *[4](#page-3-0)*, *[21](#page-20-0)*, [27](#page-26-0)

fish\_ra, [28](#page-27-0) formula, *[19,](#page-18-0) [20](#page-19-0)* fpgrid, [29](#page-28-0) fracpol, [30](#page-29-0)

gof, [31](#page-30-0) grl, *[16,](#page-15-0) [17](#page-16-0)*, [32,](#page-31-0) *[35](#page-34-0)*

hamling, *[16,](#page-15-0) [17](#page-16-0)*, *[33](#page-32-0)*, [34](#page-33-0)

ir\_ex, [35](#page-34-0) iter.igls *(*mlprof.fun*)*, [39](#page-38-0)

logLik, *[37](#page-36-0)* logLik.dosresmeta, *[12](#page-11-0)*, [36](#page-35-0)

milk\_mort, [37](#page-36-0) milk\_ov, [38](#page-37-0) mlprof.fn, *[40](#page-39-0)* mlprof.fn *(*mlprof.fun*)*, [39](#page-38-0) mlprof.fun, [39](#page-38-0) mlprof.gr *(*mlprof.fun*)*, [39](#page-38-0) mvmeta, *[4,](#page-3-0) [5](#page-4-0)*, *[20,](#page-19-0) [21](#page-20-0)* mvmeta.control, *[24](#page-23-0)*, *[40](#page-39-0)*

#### $I<sub>N</sub>DEX$  53

```
mvmeta.fit
,
4
, 20
, 40
mvmetaObject
, 28
oc_breast
, 41
optim
, 23
, 40
predict
,
4
, 43
predict.dosresmeta
, 41
print.dosresmeta
, 44
print.gof.dosresmeta
(gof
)
, 31
print.qtest.dosresmeta (qtest.dosresmeta
)
, 46
print.summary.dosresmeta (print.dosresmeta
)
, 44
print.waldtest
(waldtest
)
, 49
process_bc
, 45
qtest.dosresmeta
, 46
red_bc
, 47
remlprof.fn
(mlprof.fun
)
, 39
remlprof.gr
(mlprof.fun
)
, 39
48
summary
,
4
, 45
summary.dosresmeta
, 50
summary.dosresmeta
(print.dosresmeta
)
,
         44
terms
, 28
vcov
, 12
, 45
vcov.dosresmeta
(coef.dosresmeta
)
, 12
vpc
, 48
waldtest
, 49
```